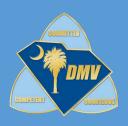

# NEW ACCOUNT PORTAL USER GUIDE

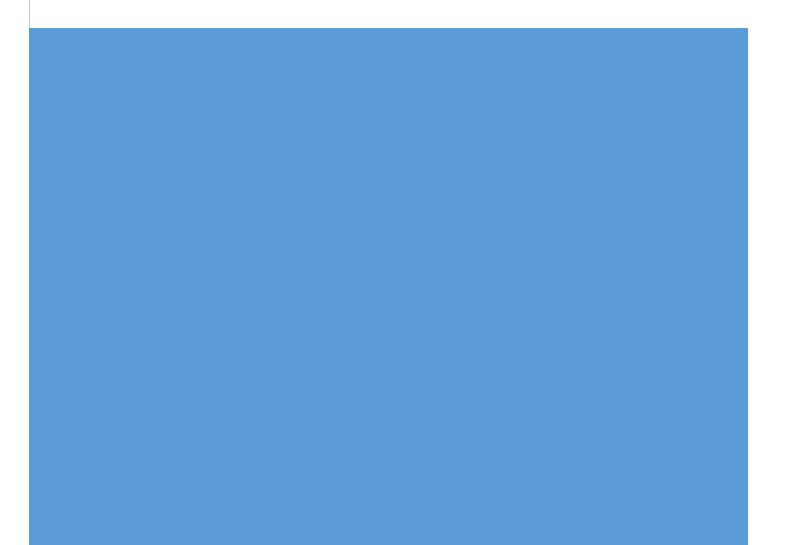

# TABLE OF CONTENTS

| Accessing the Portal                                         | 2  |
|--------------------------------------------------------------|----|
| IRP/IFTA Applicants Registering on the Portal                | 2  |
| SC DMV External Portal                                       | 3  |
| Actions - Fill Out Forms and Enter Information               | 7  |
| IRP 8 Form – New irp account checklist – Required            | 7  |
| Schedule A-E - Required                                      | 8  |
| Schedule A-E – Page 1                                        | 8  |
| Schedule A – E Page 2                                        | 9  |
| IRP Schedule B - Required                                    |    |
| IRP-9 – Operational lease agreement – as needed              |    |
| IRP-10- financial Lease agreement – As needed                | 12 |
| IFTA-13- New ifta account checklist- Required                | 13 |
| IFTA-1- Application for IFTA credentials - Required          | 14 |
| IFTA-1 - Page 1                                              | 14 |
| IFTA-1 - Page 2                                              | 15 |
| IFTA-1 - Page 3                                              |    |
| MC-25- Power of attorney - Optional                          | 17 |
| MC-26- Motor Carrier Web Entry access application - Optional |    |
| MC-26 - Page – 1                                             |    |
| MC-26 - Page 2                                               |    |
| MC-26 - Page 3                                               | 20 |
| MC-7 - Required                                              | 21 |
| Upload Task                                                  | 22 |
| Upload Three of the following Proofs of Residency            | 22 |
| Fill out Additional Forms to Print and Upload                | 22 |
| Upload Printed and Signed Forms                              | 23 |
| Complete                                                     | 23 |
| Need Signature                                               | 23 |
| Complete -Required                                           | 23 |

# ACCESSING THE PORTAL

Applicants can access the Portal to create a self-registration profile to create an IRP/IFTA account.

#### IRP/IFTA APPLICANTS REGISTERING ON THE PORTAL

Applicants (Motor Carriers) will have the ability to submit IRP/IFTA forms for MCS Agent review through the Portal available at:

| Username |                                                  |
|----------|--------------------------------------------------|
| Password | Forgot your Password?                            |
|          | LOGIN 2                                          |
|          |                                                  |
|          | Don't have an account? Click Here to create one. |

- 1. New applicants will need to register if they do not have an existing profile by completing the form below. The 'I'm not a robot' CAPTCHA box will need to be checked and verified by one the following options:
  - Select all applicable images
  - Get Audio Challenge

| l'm not a robot checkbox                                                                                                    | Verification                           |
|----------------------------------------------------------------------------------------------------|----------------------------------------|
|                                                                                                    | Select all images with <b>bicycles</b> |
| Register First Name Last Name Email Address Username Password Password C Tim not a robot Fraction Terms Fraction Terms Fractio |                                        |

- a) This box needs to be checked in order to verify options
- b) Get a new challenge
- c) Get Audio Challenge Press PLAY and enter the words you hear
- d) Help button
- e) Verify button after selections have been made
- 2. If an profile already exists, the applicant will be able to log in by entering their username and password or simply log in. Note: The Password will follow basic requirements (at least 8 characters long, 1 of the following: uppercase, numeric, or special characters)

# SC DMV EXTERNAL PORTAL

After a successful login, you will need to see the following portal. 'Welcome to the SC DMV Portal'

| × |    |                                                                                             | Welcome Joe12Test | Log Out |
|---|----|---------------------------------------------------------------------------------------------|-------------------|---------|
|   |    | Welcome to the SC DMV Portal                                                                |                   |         |
|   |    | IRP/IFTA Accounts                                                                           |                   |         |
|   |    | Open a New IRP/IFTA Account 3<br>Open a New IRP/IFTA Account                                |                   |         |
|   | X  | My In Progress IRP/IFTA Accounts 4<br>View My IRP/IFTA Accounts that are awaiting approval. |                   |         |
|   |    | Completed IRP/IFTA Accounts 5<br>View completed IRP/IFTA Accounts                           |                   |         |
|   |    | Settings                                                                                    |                   |         |
|   | ļį | My Profile 6<br>Update your profile.                                                        |                   |         |

Open a New IRP and/or IFTA Account Applicant begins workflow by completing a two-part electronic form.
 Note: Please click save button at the end of each screen.

| Applicant Registration details | Type of Account details                                                      |
|--------------------------------|------------------------------------------------------------------------------|
| <image/>                       | What type of Account do you want to apply for? (Check all that apply)<br>IRP |
| V SAVE                         |                                                                              |

- a. All fields should be filled out to assist with the pre-population of forms.
- b. Applicant Type dropdown menu: Business or Individual
- c. Driver's License State: Select from dropdown menu
- d. The Physical State field will be pre-populated with SC.
- e. Account Type: IRP, IFTA or both can be selected Checkbox field. This selection of account type will prompt the system of which forms to be displayed for completion.
- f. Is the vehichle(s) title in South Carolina: Dropdown field Yes or No. If 'No' is selected the system will display the following message: 'Please Contact HQ for Assistance'
- g. Have you ever had an IRP account in the state of South Carolina. Dropdown field Yes or No. If 'Yes' is selected the system will display the following message: 'Please Contact HQ for Assistance'. If 'No' is selected the system will present the following question: 'Have you ever had an IRP account in another state?' Dropdown field Yes or No.
- h. What will be your GVW (Gross Vehichle Weight): This is a free form field field that will populate all jurisdictions form Schedule A/E. Note: The expected data input is numeric only.

Upon completion the applicant will be directed to filling out the following tasks based on the selections that were made. Once each tasks is completed, the attachments will be inserted in the right pane as seen below in the following figures below:

#### Initial screeen after registration questions are completed:

| 2                                      |          |                                                                 |       |            |        |  |
|----------------------------------------|----------|-----------------------------------------------------------------|-------|------------|--------|--|
| Welcome to Please complete the t       |          | MV Portal w by clicking on the execute button beside each task. |       |            |        |  |
| Applicant/Business                     | Name     | John Doe 30 LLC                                                 |       |            |        |  |
| Account Type                           |          | IRP/IFTA                                                        |       |            |        |  |
| Applicant Type                         |          | Business                                                        |       |            |        |  |
| * = Require                            | d Tas    | sk D                                                            |       |            |        |  |
| Tasks                                  |          |                                                                 | Atta  | chments    |        |  |
| Status                                 |          | Action                                                          |       | Attachment | T Name |  |
| <ul> <li>Fill Out Forms and</li> </ul> | Enter In | formation                                                       | • • • |            |        |  |
| Not Started                            | ►        | *SCDMV Form IRP-8                                               |       |            |        |  |
| Not Started                            |          | *Schedule A/E                                                   |       |            |        |  |
| Not Started                            |          | *Schedule B                                                     |       |            |        |  |
| Not Started                            |          | *SCDMV Form IFTA-13                                             |       |            |        |  |
| Not Started                            |          | *SCDMV Form IFTA-1                                              |       |            |        |  |
| Not Started                            |          | SCDMV Form MC-26                                                |       |            |        |  |
| Not Started                            |          | SCDW Form MC-7                                                  |       |            |        |  |

- a) Displays the applicant's business name, acount type and the Applicant Type.
- b) All asterisk (\*) labels are required tasks to be completed. The system will prompt you if a required form has not been completed.
- c) Left pane will display the list of tasks along with the status bar.
- d) Attached files will display in the right pane.

**Note**: At any point to 'go back' the user is encouraged to select the DMV Logo signification in the banner which will return them to the Welcome page without logging out.

4. My in Progress IRP/IFTA Accounts – allows signed-in user to view IRP/IFTA Accounts that are awaiting approval.

|                                               | 6                                                                                                 |   |   |          |              |         |   |
|-----------------------------------------------|---------------------------------------------------------------------------------------------------|---|---|----------|--------------|---------|---|
| Welcome to the<br>Please complete the tasks b | DMV Portal<br>selow by clicking on the execute button beside each task.                           |   |   |          |              |         |   |
| Applicant/Business Name                       |                                                                                                   |   |   |          |              |         |   |
| Account Type                                  | IFTA                                                                                              |   |   |          |              |         |   |
| Applicant Type                                | Individual                                                                                        |   |   |          |              |         |   |
| * = Required Ta                               | ask                                                                                               |   |   |          |              |         |   |
| Tasks                                         |                                                                                                   |   |   | ttachmen |              |         |   |
| a Status                                      | Action                                                                                            | • |   | d        | Attachment T | Name    | Ŧ |
| Fill Out Forms and Emeri                      | Information                                                                                       |   |   | Open     | eForm        | IFTA-13 |   |
| Completed                                     | SCDMV Form IFTA-13                                                                                |   |   | Open     | eForm        | IFTA-1  |   |
| Completed                                     | *SCDMV Form IFTA-1                                                                                |   | • | ► Open   | eForm        | MC-7    |   |
| Not Started                                   | SCDMV Form MC-26                                                                                  |   |   |          |              |         |   |
| In Property                                   | *SCDMV Form MC-7                                                                                  |   |   |          |              |         |   |
| <ul> <li>Upload Tasks</li> </ul>              |                                                                                                   |   |   |          |              |         |   |
| Not Started                                   | *Upload Copy of SC Driver's License<br>All documents must have the same name and the same address |   |   |          |              |         |   |
| Not Started                                   | *Upload Proof of Insurance                                                                        |   |   |          |              |         |   |

a. Task bar status:

Not Started

Grey – Initial state of task indicates that no action has been taken by user. Yellow – In progress task, that allows user to complete task where they left off. Green – Task has been successfully completed and will populate right pane.

b. Selecting **arrow** besides task bar:

|  | System will iniate the unopened task for completion . |
|--|-------------------------------------------------------|
|--|-------------------------------------------------------|

| In Progre <mark>ss</mark> | System  |
|---------------------------|---------|
| Completed                 | The sys |

System will open the selected incompleted task.

The system will re-open the completed task and prompt user to delete task.

Note: If the user decides not to proceed with task, it will be marked as 'In Progress' and remain with the action to delete completed task to continue.

- c. Description /label of Action. Displays the name of the form / action to be executed. Please note that all required actions denoted by a red \* must be completed in order to proceed to the next action.
- d. Displays what type of an attachment has been uploaded.
- e. Name: Displays the name of the uploaded attachment.
- f. The 'Open' icon will display <u>only</u> when there is an attachment. This allows the user to open & verify the document in the application browser window by clicking on the arrow.

# ACTIONS - FILL OUT FORMS AND ENTER INFORMATION

#### IRP 8 FORM - NEW IRP ACCOUNT CHECKLIST - REQUIRED

- The following highlighted green-circled fields will pre-populated from the applicant's registration input.
- The applicant completes yellow highlighted fields. Initials will carry over to IFTA-13 Form.

|                                                                                                    | R SERVICES AT (800096-3870 FOR FURTHER INFORMATION                                                                                                    |                        |
|----------------------------------------------------------------------------------------------------|----------------------------------------------------------------------------------------------------|------------------------|
| APPLICANT/BUSINESS NAME:                                                                                                    | IRP CUSTOMER NUMBER:                                                                                                    |                        |
| VERIFIED BY:                                                                                                    | FLEET NUMBER:                                                                                                    |                        |
|                                                                                                    |                                                                                                    |                        |
| VEHICLE OWNER:                                                                                                    | USDOT NUMBER:                                                                                                    |                        |
|                                                                                                    |                                                                                                    |                        |
| <ul> <li>EVERY OWNER OF A CMV SUBJE<br/>AND THE FORMS MUST BEAR TH</li> </ul>                                                                                                    | UNT, YOU MUST HAVE A VEHICLE TITLED IN THE APPLICANT OR BUSINE<br>TT O REGISTRATION SHALL MAKE APPLICATION TO DMV ON APPROPR<br>SIGNATURE OF THE OWNER AS STATED IN SC CODE OF LAW SECTION<br>IOVIDE AN OPERATIONAL LEASE AGREEMENT, IRP-9, TO SHOW THE COI<br>DF THE VEHICLE.                                                                                                    | IATE FORM<br>56-3-230. |
| -                                                                                                    | lance to IRP procedures for the above apportioned account/fleet:                                                                                                    |                        |
| Scheduled A/E Application                                                                                                    |                                                                                                    |                        |
|                                                                                                    | Receipt for HVUT/2290                                                                                                    |                        |
| Title Application                                                                                                    | Financial Lease Agreement (Lease to Purchas                                                                                                    | se, if                 |
| Bill of Sale(s)                                                                                                    | applicable)                                                                                                    |                        |
| Infrastructure Maintenance Fee                                                                                                    | Operational Lease Agreement indicating USD                                                                                                    |                        |
| Proof of Insurance                                                                                                    | and motor carrier authority number responsible                                                                                                    | e for safety           |
| Road Use Fee: Apportionable vehicles with a GVM                                                                                                    | of 26,000 lbs or less must provide a current year paid property tax receipt from th                                                                                                    | he county or           |
| Affidavit & Notification of Sale of Motor Vehicle                                                                                                    | om the dealer. Apportionable vehicles with a GVW of 26,001 lbs. will pay the roa                                                                                                    | id use fee to          |
| SCDMV at the time of registration.                                                                                                    |                                                                                                    |                        |
| Schedule B Application                                                                                                    |                                                                                                    |                        |
| Is carrier new to IRP? 🔲 Yes 🔲 No                                                                                                    |                                                                                                    |                        |
| If no, is carrier using actual distance or Av                                                                                                    | rage Per Vehicle Distance (APVD)?                                                                                                    |                        |
| ERIFIED BASING REQUIREMENTS:                                                                                                    |                                                                                                    |                        |
| stablished Place of Business in South Carolina                                                                                                    |                                                                                                    |                        |
|                                                                                                    | Open during normal business hours                                                                                                    |                        |
| Physical Structure                                                                                                    | Den during normal business nours                                                                                                    |                        |
| <ul> <li>Physical Structure</li> <li>Physical Address</li> </ul>                                                                                                    | Records available                                                                                                    |                        |
|                                                                                                    |                                                                                                    |                        |
| <ul> <li>Physical Address</li> <li>Staffed by permanent employee(s)</li> </ul>                                                                                                    |                                                                                                    | ist have the           |
| Physical Address     Staffed by permanent employee(s) roof of Residency – Applicant must have a valid So ame name and the same address.):                                                                                                    | th Carolina Driver's License and <u>3</u> of the following documents ( <u>All documents mu</u>                                                                                                    | ist have the           |
| Physical Address     Staffed by permanent employee(s) roof of Residency – Applicant must have a valid So ame name and the same address.):     South Carolina Articles of Incorporatio                                                                                                    | The Records available the Carolina Driver's License and <u>3</u> of the following documents ( <u>All documents mu</u><br>(registered to conduct business in South Carolina)                                                                                                    | ist have the           |
| Physical Address     Staffed by permanent employee(s) roof of Residency – Applicant must have a valid So ame name and the same address.):     South Carolina Articles of Incorporatio     Vehicle titled in base Jurisdiction or Fi                                                                                                    | The Records available the Carolina Driver's License and <u>3</u> of the following documents ( <u>All documents mu</u><br>(registered to conduct business in South Carolina)<br>ancial Lease Agreement                                                                                                    | ist have the           |
| Physical Address     Staffed by permanent employee(s) roof of Residency – Applicant must have a valid So ame name and the same address.):     South Carolina Articles of Incorporatio     Vehicle titled in base Jurisdiction or Fi     Applicant's current year residence or t                                                                                                    | The Carolina Driver's License and <u>3</u> of the following documents ( <u>All documents mu</u><br>(registered to conduct business in South Carolina)<br>ancial Lease Agreement<br>usiness rental agreement                                                                                                    | ist have the           |
| Physical Address     Staffed by permanent employee(s) roof of Residency – Applicant must have a valid So ame name and the same address.):     South Carolina Articles of Incorporatio     Vehicle titled in base Jurisdiction or Fi     Applicant's current year residence or t     Most recent utility bill: landline phone i                                                                                                    | Records available<br>th Carolina Driver's License and <u>3</u> of the following documents ( <u>All documents mu</u><br>(registered to conduct business in South Carolina)<br>ancial Lease Agreement<br>usiness rental agreement<br>to cell phone), gas, electric, water/sewer OR garbage                                                                                           | <u>ist have the</u>    |
| Physical Address     Staffed by permanent employee(s) roof of Residency – Applicant must have a valid So ame name and the same address.):     South Carolina Articles of Incorporatio     Vehicle titled in base Jurisdiction or Fi     Applicant's current year residence or t     Most recent utility bill: landline phone i     Applicant's prior year state OR federal                                                                                                    | Records available<br>th Carolina Driver's License and <u>3</u> of the following documents ( <u>All documents mu</u><br>(registered to conduct business in South Carolina)<br>ancial Lease Agreement<br>usiness rental agreement<br>to cell phone), gas, electric, water/sewer OR garbage<br>ncome taxes                                                                            | <u>ist have the</u>    |
| Physical Address     Staffed by permanent employee(s) roof of Residency – Applicant must have a valid So ame name and the same address.):     South Carolina Articles of Incorporatio     Vehicle titled in base Jurisdiction or Fi     Applicant's current year residence or t     Most recent utility bill: landline phone i     Applicant's prior year state OR federal     Prior year paid county auto and/or res                                                                                                    | Records available<br>th Carolina Driver's License and <u>3</u> of the following documents ( <u>All documents mu</u><br>(registered to conduct business in South Carolina)<br>ancial Lease Agreement<br>usiness rental agreement<br>to cell phone), gas, electric, water/sewer OR garbage                                                                                           | <u>ist have the</u>    |
| Physical Address Staffed by permanent employee(s) roof of Residency – Applicant must have a valid So ame name and the same address.): South Carolina Articles of Incorporatio Vehicle titled in base Jurisdiction or Fi Applicant's current year residence or t Most recent utility bil: landline phone t Applicant's prior year state OR federal Prior year paid county auto and/or res Current year business license                                                                                                    | Records available                                                                                                    | ist have the           |
| Physical Address     Staffed by permanent employee(s) roof of Residency – Applicant must have a valid So ame name and the same address.):     South Carolina Articles of Incorporatio     Vehicle titled in base Jurisdiction or Fi     Applicant's current year residence or t     Most recent utility bill: landline phone i     Applicant's prior year state OR federal     Prior year paid county auto and/or res                                                                                                    | Records available                                                                                                    | ist have the           |
| Physical Address Staffed by permanent employee(s) roof of Residency – Applicant must have a valid So ame name and the same address.): South Carolina Articles of Incorporatio Vehicle titled in base Jurisdiction or Fi Applicant's current year residence or t Applicant's prior year state OR federal Prior year paid county auto and/or res Current year business license Nust turn in Intrastate Plate MC-7 Agreement to Prepare and Maintain Record                                                                                                    | Records available  th Carolina Driver's License and 3 of the following documents ( <u>All documents mu</u> (registered to conduct business in South Carolina) ancial Lease Agreement usiness rental agreement uso cell phone), gas, electric, water/sewer OR garbage noome taxes lence property tax receipt or <u>most recent mortgage statement</u> and the IRP Apportioned Plate | ist have the           |
| Physical Address Staffed by permanent employee(s) roof of Residency – Applicant must have a valid So ame name and the same address.): South Carolina Articles of Incorporatio Vehicle titled in base Jurisdiction or Fi Applicant's current year residence or t Most recent utility bill: landline phone t Applicant's prior year state OR federal Prior year paid county auto and/or res Current year business license South Carolina intrastate vehicle base plate chang Must turn in Intrastate Plate MC-77 Agreement to Prepare and Maintain Recor MC-25 Power of Attorney           | Records available  th Carolina Driver's License and 3 of the following documents (All documents mu (registered to conduct business in South Carolina) ancial Lease Agreement usiness rental agreement o cell phone), gas, electric, water/sewer OR garbage ncome taxes lence property tax receipt or most recent mortgage statement ng to IRP Apportioned Plate ls                 |                        |
| Physical Address Staffed by permanent employee(s) roof of Residency – Applicant must have a valid So ame name and the same address.): South Carolina Articles of Incorporatio Vehicle titled in base Jurisdiction or Fi Applicant's current year residence or t Most recent utility bill: landline phone t Applicant's prior year state OR federal Prior year paid county auto and/or res Current year business license South Carolina intrastate vehicle base plate chang Must turn in Intrastate Plate MC-77 Agreement to Prepare and Maintain Recor MC-25 Power of Attorney           | Records available  th Carolina Driver's License and 3 of the following documents ( <u>All documents mu</u> (registered to conduct business in South Carolina) ancial Lease Agreement usiness rental agreement uso cell phone), gas, electric, water/sewer OR garbage noome taxes lence property tax receipt or <u>most recent mortgage statement</u> and the IRP Apportioned Plate |                        |
| Physical Address Staffed by permanent employee(s) roof of Residency – Applicant must have a valid So ame name and the same address.) South Carolina Articles of Incorporatio Vehicle titled in base Jurisdiction or Fi Applicant's current year residence or t Applicant's prior year state OR federal Prior year paid county auto and/or res Current year business license Unter Carolina Intrastate vehicle base plate chang Must turn in Intrastate Plate MC-7 Agreement to Prepare and Maintain Record MC-25 Power of Attorney After the account is established, a Power of Attorney | Records available  th Carolina Driver's License and 3 of the following documents (All documents mu (registered to conduct business in South Carolina) ancial Lease Agreement usiness rental agreement o cell phone), gas, electric, water/sewer OR garbage ncome taxes lence property tax receipt or most recent mortgage statement ng to IRP Apportioned Plate ls                 |                        |

#### SCHEDULE A-E - REQUIRED

Name of Carrier: This field will carry over from the Applicant/Business Name. Highlighted green-circled fields are populated from registration.

The applicant completes highlighted yellow-circled fields.

Note: An SSN will be required by an applicant if they do not have a Federal Employer I.D. Number (FEIN).

#### SCHEDULE A-E - PAGE 1

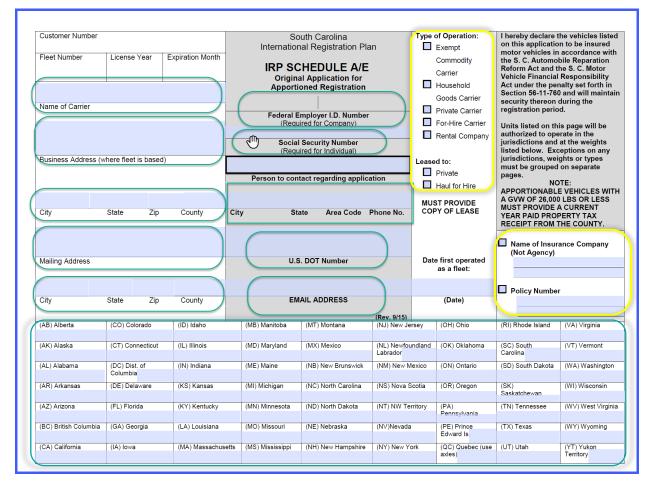

Highlighted green-circled columns - Gross Combined Weight of vehicle, U.S. DOT # and Title will populated on page 2 of Schedule A-E.

Highlighted yellow-circled columns – Applicant will need to complete

Highlighted red-circled columns - Signature will auto fill when application is submitted for review

# SCHEDULE A – E PAGE 2

|                |                                           |          |                       |                             | If<br>Vehicle<br>is TK,<br>does it<br>operate<br>in<br>comb.<br>with a |                      | *                |                           |                   |                                |                                 |                      |                                                              | Motor                         | LEASE<br>↓<br>Is the lease<br>expected to<br>change<br>during the<br>registration | •                      |
|----------------|-------------------------------------------|----------|-----------------------|-----------------------------|------------------------------------------------------------------------|----------------------|------------------|---------------------------|-------------------|--------------------------------|---------------------------------|----------------------|--------------------------------------------------------------|-------------------------------|-----------------------------------------------------------------------------------|------------------------|
| Unit<br>Number | Vehicle<br>Identification<br>Number       | Year     | Make<br>of<br>Vehicle | *<br>Vehicle<br>Type<br>Key | trailer<br>in the<br>state of<br>CO?                                   | Axles<br>or<br>Seats | F<br>u<br>e<br>I | Horse<br>Power<br>(Buses) | Unladen<br>Weight | Gross or<br>Combined<br>Weight | Purchase<br>Price of<br>Vehicle | Factory<br>Price     | Date of<br>Purchase                                          | Carrier<br>U.S.<br>DOT<br>No. | Year?                                                                             | Name of<br>Owner/Lesso |
|                |                                           |          |                       | Selec •                     |                                                                        |                      |                  |                           |                   |                                |                                 |                      |                                                              |                               |                                                                                   |                        |
|                |                                           |          |                       | Selec •                     | 1                                                                      |                      |                  |                           |                   |                                |                                 |                      |                                                              |                               |                                                                                   |                        |
|                |                                           |          |                       | Selec -                     |                                                                        |                      |                  |                           |                   |                                |                                 |                      |                                                              |                               |                                                                                   |                        |
|                |                                           |          |                       | Selec                       |                                                                        |                      |                  |                           |                   |                                |                                 | 1                    |                                                              |                               |                                                                                   |                        |
|                |                                           |          |                       | Selec •                     |                                                                        |                      |                  |                           |                   |                                |                                 |                      |                                                              |                               |                                                                                   |                        |
|                |                                           |          |                       | Selec -                     | -                                                                      |                      |                  |                           |                   |                                |                                 |                      |                                                              |                               |                                                                                   |                        |
|                |                                           |          |                       | Selec -                     | 1                                                                      |                      |                  |                           |                   |                                |                                 |                      |                                                              |                               |                                                                                   |                        |
|                |                                           |          |                       | Selec ·                     | 1                                                                      |                      |                  |                           |                   |                                |                                 |                      |                                                              |                               |                                                                                   |                        |
|                |                                           |          |                       | Selec •                     |                                                                        |                      |                  |                           |                   |                                |                                 |                      |                                                              |                               |                                                                                   |                        |
|                |                                           |          |                       | Selec •                     | J                                                                      |                      |                  |                           |                   |                                |                                 |                      |                                                              |                               |                                                                                   |                        |
| -              |                                           |          |                       | *                           | Vehicle Ty                                                             | pe Kev:              |                  |                           |                   |                                | 4                               | PENALT               | TES: Under                                                   | section 5                     | 6-3-840 of the                                                                    | S.C. State             |
| BU – Bus       | 6                                         | TR       | - Tractor             |                             |                                                                        | - Truck              | Tra              | ctor                      | TK – Str          | aight Truck                    |                                 | Code of              | Laws, a pen<br>ion of a newl                                 | alty fee w                    | ill be charged<br>d vehicle or for                                                | for late               |
| ** Fuel K      | * Fuel Key: D-Diesel G-Gasoline P-Propane |          |                       |                             |                                                                        |                      |                  |                           |                   |                                |                                 | 15 to 30<br>31 to 90 | Days - \$10.<br>Days - \$25.<br>Days - \$50.<br>Days - \$75. | 00<br>00                      |                                                                                   |                        |
| The unde       | ersigned certif                           | ies that | t the infor           | mation in                   | n this appli                                                           | cation a             | nd a             | ny suppo                  | rting docu        | ments are tr                   | ue and                          |                      | OF                                                           | FICE U                        | SE ONLY                                                                           |                        |
|                |                                           |          |                       |                             |                                                                        |                      |                  |                           |                   | 1                              |                                 | Rated B              | y:                                                           |                               | Date:                                                                             |                        |
|                |                                           |          |                       |                             |                                                                        |                      |                  |                           |                   |                                |                                 | Entered              | Bv:                                                          |                               | Date:                                                                             |                        |

# IRP SCHEDULE B - REQUIRED

Highlighted green-circled fields are pre-populated from registration.

Highlighted yellow-circled columns – Applicant will need to complete

# Highlighted red-circled columns - Signature will auto fill when application is submitted for review

| Customer<br>Number       Fleet<br>Number       License<br>Year       Expiration<br>Month       South Carolina<br>International Registration Plan       NOTE<br>Actual distance<br>generation and enter total in box "A")       Distance shown are actual<br>distance (add all actual miles<br>and enter total in box "A")         Wame of Carrier       Worther fleet is based)       Image: Schedule<br>Schedule of fleet distance for period:<br>July 1,                                                                                                    |                            |                            |             |       |                        |                                 |                    |       |                           |        |                 |       |                                               |                   |       |           |  |  |
|----------------------------------------------------------------------------------------------------|----------------------------|----------------------------|-------------|-------|------------------------|---------------------------------|--------------------|-------|---------------------------|--------|-----------------|-------|-----------------------------------------------|-------------------|-------|-----------|--|--|
| Name       Casime       Name       Name                                                                                                    |                            |                            |             |       |                        |                                 |                    |       |                           |        | ΝΟΤ             | E     |                                               |                   |       |           |  |  |
| Actual distance Actual distance Actual distance Mathematical Actual distance Brain Actual distance Actual distance Actual dist | Number Num                 | nber                       | Year        |       | Month                  | International Registration Plan |                    |       |                           |        |                 |       |                                               |                   |       |           |  |  |
| Name of Carrier       IRP SCHEDULE B<br>Original Distance Schedule<br>Original Distance Schedule<br>Schedule of fleet distance for period:       MuST be reported<br>if you have<br>operated in any<br>jurisdiction during the<br>distance (APVD) was used<br>because no actual distance<br>occurred during the<br>distance reporting period.         City       County       State       Zip Code       Email Address       NOTE: Existing fleets renewing<br>with no actual distance<br>accumulated during the<br>distance reporting period.         Do not combine the distance of any two or more jurisdictions. Enter "A" for actual distance under A column. Actual and average per vehicle distance<br>chart cannot be used together.       A jurisdiction       A jurisdiction       A jurisdiction       A jurisdiction         (Ab) Alaska       (KY) Kenucky       [NH) New Hampshire       Statace       Jurisdiction       A jurisdiction         (Ab) Alaska       (KY) Kenucky       [NH) New Hampshire       (SK) Saskatchewan       A jurisdiction         (Ab) Alaska       (KY) Kenucky       [NH) New Hampshire       (SK) Saskatchewan       A jurisdiction         (Ab) Alaska       (MA) Massachusetts       [NM) New Mexico       [TX] Texas       Jurisdiction         (Ab) Alaska       (MD) Maryland       (NT) Nernessee       [CA) Colifornia       (ME) Manitoba       (NT) Nernessee         (Ab) Alaska       (MD) Maryland       (NT) Nernessee       [CA) Colifornia       (ME) Manineota       (NT) Vernort                                                                                                    |                            |                            |             |       |                        |                                 |                    |       |                           |        |                 | ance  |                                               |                   |       |           |  |  |
| Name of Carrier       Original Distance Schedule       if you have so perated in any justicition during the distance (APD) was used because no actual distance occurred during the distance reporting period.         Business Address (where fleet is based)       Image: the source of the source of t                                                                                     | IRP SCHEDULE B MUST be     |                            |             |       |                        |                                 |                    |       |                           |        |                 |       |                                               |                   |       |           |  |  |
| Business Address (where fleet is based)       Schedule of fleet distance for period:<br>July 1,                                                                                                    | Alama of Carrier           |                            |             |       |                        |                                 |                    |       |                           |        |                 |       |                                               |                   |       |           |  |  |
| Business Address (where fleet is based)       Schedule of fleet distance for period:       jurisdiction during the distance occurred during the distance reporting period.       Distance (APVO) Was used because no actual distance occurred during the distance reporting period.         City       County       State       Zip Code       Email Address       NOTE: Existing fleets renewing with no actual distance accurred during the distance reporting period.       NOTE: Existing fleets renewing with no actual distance accurred during the distance reporting period.         City       County       State       Zip Code       Email Address       NOTE: Existing fleets renewing with no actual distance accurred during the distance reporting period.       Note: Existing fleets renewing with no actual distance accurred during the distance chart and pay fees to all IRP member jurisdictions.         Usinglicition       A       Distance X       Jurisdiction       A       Distance X       Jurisdiction       A       Distance       Xistance (KY) Ketucky       Note: All New Jersey       (KS) Saskatchewan       A       Distance X       Jurisdiction       A       Distance X       Jurisdiction       A       Distance X       Jurisdiction       A       Distance X       Jurisdiction       A       Distance A       Jurisdiction       A       Distance X       Jurisdiction       A       Distance X       Jurisdiction       A       Distance X       Jurisdiction       A       Dis                                                                                                    | (                          |                            |             |       |                        | ance Schedule                   |                    |       |                           |        |                 |       |                                               |                   |       |           |  |  |
| Business Address (where fleet is based)       July 1, through June 30, the distance reporting period.       The distance reporting period.         Image: City County State Zip Code       Email Address       Email Address       City County State Zip Code         Image: City County State Zip Code       Email Address       (Est. 1/15)       City Existing fleets renewing with no actual distance under A column. Actual and pay fees to all IRP member jurisdictions.         Do not combine the distance of any two or more jurisdictions. Enter "A" for actual distance under A column. Actual and average vehicle per distance chart and pay fees to all IRP member jurisdictions.         X Jurisdiction A       Distance X       Jurisdiction A       Distance (KS) Kansas         (Ab) Alberta       (KS) Kansas       (NH) New Hampshire       (SD) South Dakota       A         (Ab) Alabama       (LA) Louisiana       (NH) New Hampshire       (SS) Saskatchewan       A         (Ab) Alabama       (LA) Louisiana       (NH) New Hampshire       (SD) South Dakota       A         (AB) Alberta       (MA) Masschusetts       (NM) New Maxino and (NT) Terxas       (SS) Saskatchewan         (AB) Alberta       (MA) Masschusetts       (NM) New data       (VT) Vermont       (VA) Virginia         (CC) Colorado       (MI) Mariyand       (NT) New rentory       (VA) Virginia       (VA) Virginia         (CC) Colorado       (MI) Mariyand </td <td></td> <td></td> <td></td> <td></td> <td></td> <td></td> <td></td> <td>- 4 -</td> <td>distance for a scient.</td> <td></td> <td></td> <td></td> <td></td> <td></td> <td></td> <td></td>                                                                                                    |                            |                            |             |       |                        |                                 |                    | - 4 - | distance for a scient.    |        |                 |       |                                               |                   |       |           |  |  |
| Buildess Address (where field is based)       July 1, through June 30,                                                                                                    |                            |                            |             |       |                        |                                 | Schedule of field  | eto   | distance for period.      |        |                 |       |                                               |                   |       |           |  |  |
| City       County       State       Zip Code       Note: Existing fleets renewing with no actual distance accumulated during the distance reporting period, must use the average vehicle per distance fragment and participations.         Do not combine the distance of any two or more jurisdictions. Enter "A" for actual distance under A column. Actual and average per vehicle distance chart and pay fees to all IRP member jurisdictions.       A Distance (Sistance in the average vehicle per distance chart and pay fees to all IRP member jurisdictions.         Xistance intervent       A Distance X Jurisdiction       A Distance X Jurisdiction       A Distance         (Ab) Alberta       (KS) Kansas       (NH) New Hampshire       Sistance (SD) South Dakda         (Ab) Alaska       (KY) Kentucky       (NJ) New Jersey       (SK) Saskatchewan         (Ab) Alabama       (LA) Louisiana       (NL) Newfoundland       (TN) Tennessee         (Ab) Arkansas       (MA) Massachusetts       (NM) New Mexico       (TX) Texas         (A2) Arizona       (MB) Manitoba       (NY) New Socia       (VT) Virginia         (CC) Colorado       (MI) Minesota       (OV) Nevada       (VY) Wirginia         (CC) Colorado       (MI) Mexico       (VT) Vermont       (CA) Avikansa         (DD) Dist of Columbia       (MD) Maryland       (OV) Nevada       (VY) Wyorning         (CC) Colorado       (MI) Mexico       (CN) Okahoma       (VY) Wy                                                                                                    | Business Address (whe      | ere flee                   | et is based | d)    |                        |                                 |                    |       |                           |        |                 |       |                                               |                   |       |           |  |  |
| City       County       State       Zip Code       Email Address       accumulated during the distance reporting period, must use the average vehicle per distance chart and pay fees to all IRP member jurisdictions.         Do not combine the distance of any two or more jurisdictions. Enter "A" for actual distance under A column. Actual and average per vehicle distance chart and pay fees to all IRP member jurisdictions.       A Distance X Jurisdiction       A Distance X Jurisdiction       A Distance X (KS) Kansas         (AB) Alberta       (KS) Kansas       (HY) New Hampshire       (SD) South Dakota       A Distance         (AR) Alaska       (KY) Kentucky       (NJ) New Jersey       (SK) Saskatchewan       A Distance         (AA) Alaska       (MA) Massachusetts       (NM) New Mexico       (TX) Texas       A Distance         (AA) Alaska       (MA) Massachusetts       (NM) New Vork       (VA) Virginia       A Distance         (A2) Arizona       (MB) Manitoba       (NY) New York       (VA) Virginia       CO Colorado       (TX) Texas         (CO) Colorado       (MN) Minnesota       (OH) Ohio       (VI) Wew York       (VA) Washington       CO Colorado       (VI) West Virginia         (DC) Dist of Columbia       (MO) Missuisippi       (OH) Ohio       (VI) West Virginia       CO Colorado       (VI) Wexico       (VI) Yukon Territory         (GA) Georgia       (MN) Minsesuisippi                                                                                                    | (                          |                            |             |       |                        | July                            | 1, th              | ro    | ugn June 30,              | _      | reporting p     | enou  | ·                                             | distance rep      | ortin | g period. |  |  |
| City       County       State       Zip Code       Email Address       accumulated during the distance reporting period, must use the average vehicle per distance chart and pay fees to all IRP member jurisdictions.         Do not combine the distance of any two or more jurisdictions. Enter "A" for actual distance under A column. Actual and average per vehicle distance chart cannot be used together.       A Distance       X Jurisdiction       A Distance       X Jurisdiction       A Distance                                                                                                    |                            |                            |             |       |                        |                                 |                    |       |                           |        |                 |       | N                                             | OTE: Existing f   | leets | renewing  |  |  |
| City       County       State       Zip Code       distance reporting period, must use the average vehicle per distance chart and pay fees to all IRP member jurisdictions.         Do not combine the distance of any two or more jurisdictions.       Enter "A" for actual distance under A column. Actual and average per vehicle distance chart and pay fees to all IRP member jurisdictions.         X Jurisdiction       A       Distance X       Jurisdiction       A       Distance X       Jurisdiction       A       Distance         (AK) Alaska       (KS) Kansas       (NH) New Jersey       (SK) South Dakota       Distance       X       Jurisdiction       A       Distance         (AK) Alaska       (KA) Kentucky       (NU) New Jersey       (SK) Saskatchewan       Extra distance       Extra distance       (KI) Kentucky       (NU) New Jersey       (SK) Saskatchewan       Extra distance         (AK) Alaska       (MA) Massachusetts       (NM) New Mexico       (TX) Texas       (UT) Utan       Extra distance       (VT) Vermont       Extra distance       (VT) Vermont       Extra distance       (VT) Vermont       Extra distance       (VT) Vermont       Extra distance       (VT) Vermont       Extra distance       (VT) Vermont       Extra distance       Extra distance       (VT) Vermont       Extra distance       Extra distance       Extra distance       Extra distance       Extra distance                                                                                                    | Υ                          |                            |             |       |                        |                                 |                    |       |                           |        |                 |       | W                                             | ith no actual dis | stand | e         |  |  |
| Email Address       use the average vehicle per distance chart and pay fees to all IRP member jurisdictions.         Do not combine the distance of any two or more jurisdictions. Enter "A" for actual distance under A column. Actual and average per vehicle distance chart cannot be used together.         Substrate and the distance of any two or more jurisdictions. Enter "A" for actual distance under A column. Actual and average per vehicle distance chart cannot be used together.         Substrate and the distance in the distance in the                                                                                                    |                            |                            |             |       |                        |                                 |                    |       |                           |        |                 |       | a                                             | coumulated dur    | ing t | he        |  |  |
| Aberta       Gest 1/15)       distance chart and pay fees to all IRP member jurisdictions.         X       Jurisdiction       A       Distance       X       Jurisdictions.       A       Distance       X       Jurisdiction       A       Distance       X       Jurisdiction       A       Distance       X       A       Distance       X       A       Distance       X       A                                                                                                    | City County                | City County State Zin Code |             |       |                        |                                 |                    |       |                           |        |                 |       |                                               |                   |       |           |  |  |
| (Est. 1/15)       distance chart and pay fees to<br>all IRP member jurisdictions.         Do not combine the distance of any two or more jurisdictions. Enter "A" for actual distance under A column. Actual and average per vehicle distance<br>chart cannot be used together.         X       Jurisdiction       A       Distance       X       Jurisdiction on<br>(KS) Kansas       A       Distance       X       Jurisdiction       A       Distance         (A8) Alberta       (KS) Kansas       (IVH) New Hampshire       (SD) South Dakota       A       Distance         (AA) Alaska       (KY) Kentucky       (IVL) New Jersey       (SK) Saskatchewan       A         (AA) Arkansas       (IAA) Massachusetts       (INA) New Mexico       (TX) Texas         (AZ) Arizona       (IME) Manitoba       (INS) Nova Scotia       (UT) Utah         (Ca) Colorado       (IMI) Michigan       (IVY) New York       (VA) Virginia         (CC) Colorado       (IMI) Minnesota       (OC) Okiahoma       (WV) West Virginia         (DE) Delaware       (MS) Mississippi       (OR) Orregon       (YY) Yukon Territory         (CA) Colorada       (IMT) Montana       (OR) Oregon       (YY) Yukon Territory         (DE) Delaware       (MS) Mississippi       (OR) Oregon       (YY) Yukon Territory         (GA) Georgia       (M                                                                                                    |                            |                            |             |       | H                      |                                 | Ema                | il 4  | Address                   |        |                 |       | us                                            | se the average    | vehi  | cle per   |  |  |
| Do not combine the distance of any two or more jurisdictions. Enter "A" for actual distance under A column. Actual and average per vehicle distance chart cannot be used together.           X         Jurisdiction         A         Distance X         Jurisdiction         A         Distance X         Jurisdiction         A         Distance         X         Jurisdiction         A         Distance         X         Jurisdiction         A                                                                                                    |                            |                            |             |       |                        | _                               |                    |       |                           |        |                 |       | di                                            | stance chart ar   | nd pa | y fees to |  |  |
| Chart cannot be used together.         X       Jurisdiction       A       Distance       X       Jurisdiction       A       Distance       X       Jurisdiction       A                                                                                                    |                            |                            |             |       |                        |                                 |                    |       | (Est. 1/                  | 15)    |                 |       | al                                            | I IRP member j    | urisc | lictions. |  |  |
| Chart cannot be used together.         X       Jurisdiction       A       Distance       X       Jurisdiction       A       Distance       X       Jurisdiction       A                                                                                                    | Do not combine the d       | listanc                    | e of anv    | tw    | o or more jurisdic     | ctions                          | . Enter "A" for    | a     |                           |        | umn. Actua      | and   | avera                                         | age per vehicl    | e dis | tance     |  |  |
| X Jurisdiction       A       Distance       X       Jurisdiction       A       Distance       X       Jurisdiction       A                                                                                                    |                            |                            |             |       | · · · · · · · · ·      |                                 |                    |       |                           |        |                 |       |                                               | 3.1.              |       |           |  |  |
| AB) Alberta         (KS) Kansas         (NH) New Hampshire         (SD) South Dakota           (AK) Alaska         (KY) Kentucky         (NJ) New Jersey         (SK) Saskatchevan           (AL) Alabama         (LA) Louisiana         (NL) Newfoundiand<br>Labrador         (TN) Tennessee           (AR) Arkansas         (MA) Massachusetts         (NM) New Mexico         (TX) Texas           (AR) Arkansas         (MA) Massachusetts         (NM) New Mexico         (TX) Texas           (AR) Arkansas         (MB) Manitoba         (NS) Nova Scotia         (UT) Utah           (BC) British Columbia         (MD) Maryland         (NT) NW Territory         (VA) Virginia           (CA) Colorado         (MI) Michigan         (NY) New York         (WA) Washington           (CD) Colorado         (MI) Michigan         (OH) Ohio         (WV) Wisconsin           (DC) Dict of Columbia         (MO) Missouri         (OK) Oklahoma         (WV) Wisconsin           (DC) Dict of Columbia         (MS) Missispipi         (OR) Oregon         (YT) Yukon Territory           (FL) Florida         (MT) Montana         (OR) Oregon         (YT) Yukon Territory           (GA) Georgia         (MX) Mexico         (PA) Pennsylvania         (PA) Pennsylvania           (ID) Idaho         (ND) North Dakota         (RI) Rhode Island                                                                                                    |                            |                            |             | X     | Jurisdiction           | A                               | Distance           | X     | Jurisdiction              | A      | Distance        | х     | Jurisdi                                       | ction             | A     | Distance  |  |  |
| (AK) Alaska       (KY) Kentucky       (NJ) New Jersey       (SK) Saskatchewan         (AL) Alabama       (LA) Louisiana       (NL) Newfoundland<br>Labrador       (TN) Tennessee         (AR) Arkansas       (MA) Massachusetts       (NM) New Mexico       (TX) Texas         (AZ) Arizona       (MB) Manitoba       (NS) Nova Scotia       (UT) Utah         (BC) British Columbia       (MD) Maryland       (NT) NW Territory       (VA) Virginia         (CA) California       (ME) Manitoba       (NY) Nevada       (VT) Vermont         (CO) Colorado       (MI) Minesota       (OH) Nev York       (WA) Washington         (CC) Colorado       (MI) Minesota       (OH) Ohio       (WV) Wisconsin         (DC) Dist, of Columbia       (MO) Missouri       (OK) Oklahoma       (WV) Wisconsin         (DC) Dist, of Columbia       (MS) Missisipipi       (ON) Ontario       (WV) Wyoming         (FL) Florida       (MT) Montana       (OR) Oregon       (YT) Yukon Territory         (GA) Georgia       (MX) Mexico       (PA) Pennsylvania          (ID) Idaho       (NC) North Carolina       (OC) Quebec          (IL) Illinois       (ND) North Dakota       (RI) Rhode Island          (IN) Indiana       (NE) Neetraska       (SC) South Carolina                                                                                                    |                            |                            |             |       |                        |                                 |                    | r-    |                           |        |                 |       |                                               |                   |       |           |  |  |
| (AL) Alabama       (LA) Louisiana       (NL) Newfoundland<br>Labrador       (TN) Tennessee         (AR) Arkansas       (MA) Massachusetts       (NM) New Mexico       (TX) Texas         (AZ) Arizona       (MB) Manitoba       (NS) Nova Scotia       (UT) Utah         (BC) British Columbia       (MD) Maryland       (NY) New Territory       (VA) Virginia         (CA) California       (MD) Maryland       (NY) Nevada       (UT) Utah         (CC) Colorado       (MI) Minlesota       (NY) Nevada       (UT) Vermont         (CD) Colorado       (MI) Minnesota       (OH) Ohio       (WI) Wissonin         (DC) Dist of Columbia       (MG) Missouri       (OK) Oklahoma       (WV) West Virginia         (DC) Dist of Columbia       (MS) Mississippi       (ON) Ontario       (WY) West Virginia         (DC) Dist of Columbia       (MS) Mississippi       (ON) Ontario       (WY) West Virginia         (DL) Delaware       (MS) Mississippi       (ON) Ontario       (WY) Worn Territory         (GA) Georgia       (MX) Mexico       (PA) Pennsylvania       (PT) Yukon Territory         (ID) Idaho       (ND) North Dakota       (RI) Rhode Island       (IN) North Carolina         (ID) Idaho       (ND) North Dakota       (RI) Rhode Island       (IN) North Carolina         (IN) Indiana                                                                                                    |                            |                            |             |       |                        |                                 |                    | ⊢     |                           |        |                 |       |                                               |                   |       |           |  |  |
| (AA) Alabama       (LA) Lobusiana       Labrador       (IN) Termessee         (AR) Arkansas       (IMA) Massachusetts       (INM) New Mexico       (TX) Texas         (AZ) Arkansas       (IMB) Manitoba       (INS) Nova Scotia       (UT) Utah         (BC) British Columbia       (IMD) Maryland       (INT) NW Territory       (VA) Virginia         (CA) Calorada       (IMI) Manitoba       (INT) NW Territory       (VA) Virginia         (CA) Calorada       (IMI) Minchigan       (INT) NW Territory       (VA) Virginia         (CO) Colorada       (IMI) Minchigan       (IVT) New York       (WA) Washington         (CC) Colorado       (IMI) Minnesota       (IOF) Ohio       (WV) Wesconsin         (DC) Dist of Columbia       (IMO) Missouri       (OK) Oklahoma       (WV) Wese Virginia         (DC) Dist of Columbia       (IMT) Montana       (OR) Oregon       (WY) Wyoming         (EA) Florida       (INT) Montana       (OR) Oregon       (YY) Yukon Territory         (IA) Idabo       (INE) New Brunswick       (PE) Prince Edward Is.       Image: Calorada Internet in the Records on which this application for apportioned carrier, Lunderstand that L shall retain the Records on which this application for apportioned carrier, Lunderstand that I shall retain the Records on which this application for apportioned carrier, Lunderstand that I shall retain the Records on which this application for apportioned carrie                                                                                                    |                            |                            |             |       |                        |                                 |                    |       |                           |        |                 |       | <u>, , , , , , , , , , , , , , , , , , , </u> |                   |       |           |  |  |
| (AZ) Arizona       (MB) Manitoba       (NS) Nova Scotia       (UT) Utah         (BC) British Columbia       (MD) Maryland       (NT) NW Territory       (VA) Virginia         (CA) California       (ME) Maine       (NT) NW Territory       (VA) Virginia         (CA) California       (ME) Maine       (NY) Newroda       (VT) Vermont         (CO) Colorado       (MI) Michigan       (NY) New York       (WA) Washington         (CT) Connecticut       (MN) Minnesota       (OH) Ohio       (WV) Wisonsin         (DC) Dist. of Columbia       (MO) Missouri       (OK) Oklahoma       (WV) West Virginia         (DE) Delaware       (MS) Mississippi       (ON) Ontario       (WY) Wyoming         (FL) Florida       (MT) Montana       (OP) Oregon       (YT) Yukon Territory         (GA) Georgia       (MX) Mexico       (PA) Pennsylvania       (YT) Yukon Territory         (ID) Idaho       (NC) North Carolina       (OC) Quebec       (ID) Idaho         (IL) Illinois       (ND) North Dakota       (RI) Rhode Island       (INE) Nebraska         (NE) Indiana       (NE) Nebraska       (SC) South Carolina       Total Actual                                                                                                    | (AL) Alabama               |                            |             |       | (LA) Louisiana         |                                 |                    | L     |                           |        |                 |       | (IN) I                                        | ennessee          |       |           |  |  |
| (BC) British Columbia         (MD) Maryland         (NT, NW Territory         (VA) Virginia           (CA) California         (ME) Maine         (NV) Nevada         (VT) Vermont           (CO) Colorado         (MI) Michigan         (NV) Nevada         (VT) Vermont           (CD) Colorado         (MI) Michigan         (NV) Nevada         (WA) Washington           (CD) Colorado         (MI) Michigan         (NV) Nevada         (WV) Wisconsin           (CD) Dist of Columbia         (MO) Missouri         (OK) Oklahoma         (WV) West Virginia           (DE) Delaware         (MS) Mississippi         (ON) Ontario         (WV) Wyoming           (FL) Florida         (MT) Montana         (OR) Oregon         (YT) Yukon Territory           (IA) Iowa         (NE) New Brunswick         (PE) Prince Edward Is.         (ID) Idaho         (IND) North Carolina           (IL) Illinois         (ND) North Dakota         (RI) Rhode Island         (INE) Neverska         (SC) South Carolina           (IN) Indiana         (NE) Nebraska         (SC) South Carolina         Total Actual                                                                                                    | (AR) Arkansas              |                            |             |       | (MA) Massachusetts     | s                               |                    |       | (NM) New Mexico           |        |                 |       | (TX) Te                                       | exas              |       |           |  |  |
| CA) California       (ME) Maine       (NV) Nevada       (VT) Vermont         (CO) Colorado       (MI) Michigan       (NY) New York       (WA) Washington         (CT) Connecticut       (MIN) Minnesota       (OH) Ohio       (WW) Wisconsin         (DC) Dist, of Columbia       (MO) Missouri       (OK) Oklahoma       (WV) West Virginia         (DE) Delaware       (MS) Mississippi       (ON) Ontario       (WV) Wyoming         (FL) Florida       (MT) Montana       (OR) Oregon       (YT) Yukon Territory         (GA) Georgia       (MX) Mexico       (PA) Pennsylvania       (WT) Yukon Territory         (IA) Iowa       (INB) New Brunswick       (PE) Prince Edward Is.       (ID) Idaho       (INC) North Dakota         (IL) Illinois       (ND) North Dakota       (SC) South Carolina       CS) South Carolina       Total Actual         (IN) Indiana       (NE) Nebraska       (SC) South Carolina       Total Actual                                                                                                    | (AZ) Arizona               |                            |             |       | (MB) Manitoba          |                                 |                    |       | (NS) Nova Scotia          |        |                 |       | UT) U                                         | ) Utah            |       |           |  |  |
| CO) Colorado         (MI) Michigan         (NY) New York         (WA) Washington           (CT) Connecticut         (MN) Minnesota         (OH) Ohio         (WV) Wisconsin           (DC) Dist of Columbia         (MO) Missouri         (OK) Oklahoma         (WV) West Virginia           (DE) Delaware         (MS) Missispipi         (OK) Ontario         (WV) Wyoming           (EL) Florida         (MT) Montana         (OR) Oregon         (YT) Yukon Territory           (GA) Georgia         (MX) Mexico         (PA) Pennsylvania         (PI) Yukon Territory           (IA) Iowa         (NB) New Brunswick         (PE) Prince Edward Is.         (PI) North Carolina           (ID) Idaho         (ND) North Dakota         (RI) Rhode Island         (IV) Indiana           (IK) Indiana         (NE) Nebraska         (SC) South Carolina         Tortal Actual                                                                                                    | (BC) British Columbia      |                            |             |       | (MD) Maryland          |                                 |                    |       | (NT) NW Territory         |        |                 |       | (VA) Virginia                                 |                   |       |           |  |  |
| (CT) Connecticut       (MN) Minnesota       (OH) Ohio       (WI) Wisconsin         (DC) Dist. of Columbia       (MO) Missouri       (OK) Oklahoma       (WV) West Virginia         (DE) Delaware       (MS) Mississippi       (ON) Ontario       (WV) West Virginia         (FL) Florida       (MT) Montana       (OR) Oregon       (YT) Yukon Territory         (GA) Georgia       (MX) Mexico       (PA) Pennsylvania       (YT) Yukon Territory         (IA) Iowa       (NB) New Brunswick       (PE) Prince Edward Is.       (ID) Idaho       (IC) North Carolina         (ID) Idaho       (ND) North Dakota       (RI) Rhode Island       (IN) Indiana       (SC) South Carolina         (IN) Indiana       (NE) Newska       (SC) South Carolina       Total Actual                                                                                                    | (CA) California            |                            |             |       | (ME) Maine             |                                 |                    |       |                           |        |                 |       | (VT) V                                        | ermont            |       |           |  |  |
| (CT) Connecticut         (MN) Minnesota         (OH) Ohio         (WI) Wisconsin           (DC) Dist of Columbia         (MO) Missouri         (OK) Oklahoma         (WV) West Virginia           (DE) Delaware         (MS) Mississippi         (ON) Ohtario         (WV) West Virginia           (FL) Florida         (MT) Montana         (OR) Oregon         (WY) Wyoming           (GA) Georgia         (MT) Montana         (OR) Oregon         (YT) Yukon Territory           (GA) Georgia         (MX) Mexico         (PA) Pennsylvania         (PE) Pelince Edward Is.           (IA) Iowa         (NB) New Brunswick         (PE) Prince Edward Is.         (ID) Idaho           (IL) Illinois         (ND) North Carolina         (QC) Quebec         (IL) Illinois           (IN) Indiana         (NE) Nebraska         (SC) South Carolina         (SC) South Carolina           (NE) Indian         (NE) Nebraska         (SC) South Carolina         Total Actual                                                                                                    | (CO) Colorado              |                            |             |       | (MI) Michigan          |                                 |                    |       | (NY) New York             |        |                 |       | (WÁ) V                                        | Vashington        |       |           |  |  |
| [DE] Delaware         (MS) Mississippi         (ON) Ontario         (WY) Wyoming           (FL) Florida         (MT) Montana         (OR) Oregon         (YY) Yukon Territory           (GA) Georgia         (MX) Mexico         (PA) Pennsylvania         (PS) Pinte Edward Is.         (MS) Mississippi           (IA) Iowa         (NB) New Brunswick         (PE) Prince Edward Is.         (PS) Pinte Edward Is.         (PS) Pinte Edward Is.           (ID) Idaho         (NC) North Carolina         (OC) Quebec         (IL) Illinois         (ND) North Dakota         (RI) Rhode Island           (IN) Indiana         (NE) Nebraska         (SC) South Carolina         Total Actual                                                                                                    | (CT) Connecticut           |                            |             |       |                        |                                 |                    |       | (OH) Ohio                 |        |                 |       |                                               |                   |       |           |  |  |
| [DE] Delaware         (MS) Mississippi         (ON) Ontario         (WY) Wyoming           (FL) Florida         (MT) Montana         (OR) Oregon         (YY) Yukon Territory           (GA) Georgia         (MX) Mexico         (PA) Pennsylvania         (PS) Pinte Edward Is.         (MS) Mississippi           (IA) Iowa         (NB) New Brunswick         (PE) Prince Edward Is.         (PS) Pinte Edward Is.         (PS) Pinte Edward Is.           (ID) Idaho         (NC) North Carolina         (OC) Quebec         (IL) Illinois         (ND) North Dakota         (RI) Rhode Island           (IN) Indiana         (NE) Nebraska         (SC) South Carolina         Total Actual                                                                                                    | (DC) Dist. of Columbia     |                            |             |       | (MO) Missouri          |                                 |                    |       | (OK) Oklahoma             |        |                 |       | ÌWÝ) V                                        | Vest Virginia     |       |           |  |  |
| (FL) Florida     (MT) Montana     (OR) Oregon     (YT) Yukon Territory       (GA) Georgia     (MX) Mexico     (PA) Pennsylvania     Image: Comparison of the standard standard stand                                                                                              |                            |                            |             |       |                        |                                 |                    |       |                           |        |                 |       |                                               |                   |       |           |  |  |
| (GA) Georgia       (MX) Mexico       (PA) Pennsylvania         (IA) Iowa       (INB) New Brunswick       (PE) Prince Edward Is.         (ID) Idaho       (INC) North Carolina       (OC) Quebec         (IL) Illinois       (IND) North Dakota       (RI) Rhode Island         (IN) Indiana       (INE) Nebraska       (SC) South Carolina         (NE) North Carolina       (SC) South Carolina       Total Actual                                                                                                    |                            |                            |             |       |                        |                                 |                    |       |                           |        |                 |       |                                               |                   |       |           |  |  |
| (IA) Iowa     (NB) New Brunswick     (PE) Prince Edward Is.       (ID) Idaho     (NC) North Carolina     (CC) Quebec       (IL) Illinois     (ND) North Dakota     (CC) Quebec       (IN) Indiana     (NE) NewBrunswick     (SC) South Carolina       (Sc) South Carolina     South Carolina                                                                                                    |                            |                            |             |       |                        |                                 |                    |       |                           | 1      |                 |       |                                               |                   |       |           |  |  |
| (ID) Idaho         (NC) North Carolina         (QC) Quebec           (IL) Illinois         (ND) North Dakota         (RI) Rhode Island         Image: Comparison of the stand stand st                                                                                               |                            |                            |             |       |                        | ĸ                               |                    |       |                           | 1      |                 |       |                                               |                   |       |           |  |  |
| (IL) Illinois         (ND) North Dakota         (RI) Rhode Island         Image: Constraint of the state of the state of the                                                   |                            |                            |             |       |                        |                                 |                    |       |                           |        |                 |       |                                               |                   |       | <u> </u>  |  |  |
| (IN) Indiana         (NE) Nebraska         (SC) South Carolina           As a S.C. apportioned carrier, I understand that I shall retain the Records on which this application for apportioned registration is based for a         Total Actual                                                                                                    |                            |                            |             |       |                        |                                 |                    |       |                           |        |                 |       |                                               |                   |       |           |  |  |
| As a S.C. apportioned carrier, I understand that I shall retain the Records on which this application for apportioned registration is based for a Total Actual                                                                                                    |                            |                            |             |       |                        |                                 |                    |       |                           |        |                 |       |                                               |                   |       |           |  |  |
|                                                                                                    |                            | rrier, I L                 | Inderstand  |       |                        | Records                         | s on which this an | ilgo  |                           | istrat | ion is based f  | ora   |                                               | Total Act         | ıal   |           |  |  |
| nexical of three (2) years following the class of the Degistration year and year request shall make such Descride systicate for Audit Lales A                                                                                                    | period of three (3) years  | followin                   | ng the clos | se c  | of the Registration ve | ear and                         | d upon request, s  | hal   | Il make such Records ava  | ailabl | e for Audit. I  | also  | A                                             |                   |       |           |  |  |
| understand that Records containing the following elements shall be accepted by the Base Jurisdiction as adequate: beginning and ending Distance                                                                                                    |                            |                            |             |       |                        |                                 |                    |       |                           |        |                 |       |                                               | Distan            | ce    |           |  |  |
| dates of the trip, origin and destination of the trip, route of travel, beginning and ending reading from the odometer, hubodometer, engine                                                                                                    |                            |                            |             |       |                        |                                 |                    |       |                           |        |                 |       |                                               |                   |       |           |  |  |
| control module (ECM), or any similar device for the trip, total distance of the trip, distance traveled in each Jurisdiction, and Vehicle                                                                                                    |                            |                            |             |       |                        |                                 |                    |       |                           |        |                 |       |                                               |                   |       |           |  |  |
| identification number or Vehicle unit number. In the event that the Records provided by me for Audit purposes do not meet the criterion, or if, I                                                                                                    | identification number or V | /ehicle ι                  | init numbe  | er. I | n the event that the F | Record                          | Is provided by me  | fo    | r Audit purposes do not m | eet th | e criterion, or | if, I |                                               |                   |       |           |  |  |
| fail to make adequate records available, the Base Jurisdiction shall impose an assessment in amount of 20%, 50% or 100% of the Apportionable Fees paid for the Registration year.                                                                                                    |                            |                            |             |       |                        | snall i                         | impose an asses    | sn    | nent in amount of 20%,    | 50%    | or 100% of      | the   |                                               |                   |       |           |  |  |
|                                                                                                    | Apportionable Fees paid    | tor the P                  | registratio | пy    | eal.                   |                                 |                    | _     |                           |        |                 | _     | _                                             |                   |       |           |  |  |
|                                                                                                    |                            |                            |             |       |                        |                                 |                    |       |                           |        |                 |       |                                               |                   |       |           |  |  |
| AUTHORIZED SIGNATURE TITLE DATE                                                                                                    | AUTHORIZE                  | <u>ED SI</u> G             | NATURE      |       |                        |                                 | TITLE              |       |                           |        | DATE            |       |                                               |                   |       |           |  |  |

# IRP-9 - OPERATIONAL LEASE AGREEMENT - AS NEEDED

Task located under the following sections:

- Fill Out Additional Forms to Print and Upload
- Upload Printed and Signed Forms

|                                                                                                    |                                                                                                    |                         | ina Departn<br>ATIONAL LEA | SE AGREE | MENT                                     | les                   | <b>IRP-9</b><br>(Est. 11/18) |
|----------------------------------------------------------------------------------------------------|----------------------------------------------------------------------------------------------------|-------------------------|----------------------------|----------|------------------------------------------|-----------------------|------------------------------|
| The foll<br>Motor C<br>registra                                                                                   | The following statement must be properly signed by both, Lessee and Lessor, and presented to<br>Motor Carrier Services, a division of the South Carolina Department of Motor Vehicles, for title and<br>egistration of the leased motor vehicle described below. |                         |                            |          |                                          |                       |                              |
|                                                                                                    |                                                                                                    |                         |                            |          |                                          |                       |                              |
| a.                                                                                                    | a. LESSEE: The Lessee refers to the "registrant" and is the Owner/International Registration Plan account holder<br>of the vehicle described below and is duly authorized and empowered to execute this agreement.                                               |                         |                            |          |                                          |                       |                              |
|                                                                                                    |                                                                                                    |                         |                            |          |                                          |                       |                              |
| b.                                                                                                    |                                                                                                    | he Lessor refers to the |                            |          | the Trucking Co                          |                       | as                           |
|                                                                                                    | authorized by                                                                                                    | y the Federal Highway   |                            |          | · · · ·                                  | _ MC#<br>. The Lessor | allows the                   |
|                                                                                                    |                                                                                                    | ribed below to engage   |                            |          | e operating aut                          | _                     |                              |
|                                                                                                    |                                                                                                    | ne Lease Agreement, t   |                            |          |                                          |                       |                              |
|                                                                                                    |                                                                                                    | or Carrier Safety Regul |                            |          |                                          |                       |                              |
| PART 2.                                                                                                    |                                                                                                    | AGREEMENT               | 0                          |          |                                          |                       |                              |
|                                                                                                    |                                                                                                    | LEASE AGREEMENT         | IS BETWEEN                 |          |                                          |                       |                              |
|                                                                                                    |                                                                                                    |                         |                            |          |                                          |                       |                              |
| Name o                                                                                                    | of LESSEE:                                                                                                    |                         |                            |          |                                          |                       |                              |
|                                                                                                    |                                                                                                    |                         |                            |          |                                          |                       |                              |
| Physica                                                                                                    | al Address:                                                                                                    |                         |                            | City:    |                                          |                       |                              |
| Physica<br>County:                                                                                                |                                                                                                    |                         | State:                     | City:    | Phone:                                   |                       |                              |
|                                                                                                    |                                                                                                    |                         | State:                     | City:    | Phone:                                   |                       |                              |
| County:                                                                                                    |                                                                                                    |                         | State:                     | City:    | Phone:                                   |                       |                              |
| County:                                                                                                    |                                                                                                    | 5                       | State:                     | City:    | Phone:                                   |                       |                              |
| County:                                                                                                    |                                                                                                    |                         | State:                     | City:    | Phone:                                   |                       |                              |
| County:                                                                                                    | of LESSOR:                                                                                                    |                         | State:                     |          | Phone:                                   |                       |                              |
| County:<br>Name o<br>Physica<br>County                                                                            | of LESSOR:                                                                                                    |                         |                            |          |                                          |                       |                              |
| County:<br>Name o<br>Physica<br>County<br>PART 3:                                                                 | of LESSOR:<br>al Address:<br>r:<br>DURATION C                                                                                                    |                         |                            | City:    | Phone:                                   |                       |                              |
| County:<br>Name o<br>Physica<br>County<br>PART 3:<br>Date Le                                                      | of LESSOR:<br>al Address:<br>r:<br>DURATION C<br>ease Begins:                                                                                                    | DF LEASE                | State:                     |          | Phone:                                   |                       |                              |
| County:<br>Name o<br>Physica<br>County<br>PART 3:<br>Date Le                                                      | of LESSOR:<br>al Address:<br>r:<br>DURATION C<br>ease Begins:                                                                                                    |                         | State:                     | City:    | Phone:                                   |                       |                              |
| County:<br>Name o<br>Physica<br>County<br>PART 3:<br>Date Le                                                      | of LESSOR:<br>al Address:<br>r:<br>DURATION C<br>ease Begins:                                                                                                    | DF LEASE                | State:                     | City:    | Phone:<br>Ends:                          | ny Unit #:            |                              |
| County:<br>Name o<br>Physica<br>County<br>PART 3:<br>Date Lee<br>PART 4:                                          | of LESSOR:<br>al Address:<br>r:<br>DURATION C<br>ease Begins:                                                                                                    | DF LEASE                | State:                     | City:    | Phone:<br>Ends:                          | ny Unit #:            |                              |
| County:<br>Name o<br>Physica<br>County<br>PART 3:<br>Date Le<br>PART 4:<br>Make:                                  | of LESSOR:<br>al Address:<br>r:<br>DURATION C<br>ease Begins:                                                                                                    | DF LEASE                | State:                     | City:    | Ends:<br>Compa                           | ny Unit #:            |                              |
| County:<br>Name o<br>Physica<br>County<br>PART 3:<br>Date Le<br>PART 4:<br>Make:<br>VIN #:                        | of LESSOR:<br>al Address:<br>r:<br>DURATION C<br>ease Begins:                                                                                                    | DF LEASE                | State:                     | City:    | Ends:<br>Compa                           | ny Unit #:            |                              |
| County:<br>Name o<br>Physica<br>County<br>PART 3:<br>Date Le<br>PART 4:<br>Make:<br>VIN #:<br>Signatu             | of LESSOR:<br>al Address:<br>/:<br>DURATION C<br>ease Begins:<br>LEASED VEH                                                                                                    | DF LEASE                | State:                     | City:    | Phone:<br>Ends:<br>Compa                 | ny Unit #:            |                              |
| County:<br>Name o<br>Physica<br>County<br>PART 3:<br>Date Le<br>PART 4:<br>Make:<br>VIN #:<br>Signatu<br>Print Le | of LESSOR:<br>al Address:<br><br>DURATION C<br>ease Begins:<br>LEASED VEH                                                                                                    | DF LEASE                | State:                     | City:    | Ends:<br>Compa<br>ense Plate #:<br>Date: | ny Unit #:            |                              |

# IRP-10- FINANCIAL LEASE AGREEMENT - AS NEEDED

Task located under the following sections:

- Fill Out Additional Forms to Print and Upload
- Upload Printed and Signed Forms

| CURNITION                                    | South Caroli                                                                                                    | ina Departmo             | ent of Motor         | Vehicles                      |            |  |  |
|----------------------------------------------|----------------------------------------------------------------------------------------------------|--------------------------|----------------------|-------------------------------|------------|--|--|
|                                              | FINANCIAL LEASE AGREEMENT IRP-10<br>PROOF OF EQUIPMENT OWNERSHIP THROUGH A LEASE TO PURCHASE (Est. 11/18)<br>INTERNATIONAL REGISTRATION PLAN                                                                                                    |                          |                      |                               |            |  |  |
| The followir<br>Motor Carrie<br>registration | The following statement must be properly signed by both, Lessee and Lessor, and presented to<br>Motor Carrier Services, a division of the South Carolina Department of Motor Vehicles, for title and<br>registration of the leased motor vehicle described below. |                          |                      |                               |            |  |  |
| PART 1: DEF                                  | PART 1: DEFINITIONS OF PARTIES INVOLVED IN THE AGREEMENT                                                                                                    |                          |                      |                               |            |  |  |
| a. LES                                       |                                                                                                    |                          |                      |                               |            |  |  |
| agree                                        | ement with the option of intent to                                                                                                    | purchase the vehi        | cle described belov  | w and is duly authorized a    | nd         |  |  |
| empo                                         | owered to execute this agreement                                                                                                    | nt.                      |                      |                               |            |  |  |
| b. LES                                       | SOR: The lessor refers to the "li                                                                                                    | on holder" and is t      | the company provi    | ding a financial convice to t | bo         |  |  |
|                                              | hase. The Lessor agrees to finar                                                                                                    |                          | 1 11                 | 0                             |            |  |  |
| puro                                         |                                                                                                    |                          |                      |                               |            |  |  |
| PART 2: PAR                                  | TIES TO AGREEMENT                                                                                                    |                          |                      |                               |            |  |  |
| THIS LEASE                                   | TO PURCHASE AGREEMENT                                                                                                    | IS BETWEEN               |                      |                               |            |  |  |
| Name of LES                                  | Name of LESSEE:                                                                                                    |                          |                      |                               |            |  |  |
| Physical Add                                 | dress:                                                                                                    |                          | City:                |                               |            |  |  |
| County:                                      |                                                                                                    | State:                   |                      | Phone:                        |            |  |  |
| oounty.                                      |                                                                                                    | olulo.                   |                      |                               |            |  |  |
| Name of LES                                  | SSOR:                                                                                                    |                          | 1                    |                               |            |  |  |
| Physical Add                                 | dress:                                                                                                    |                          | City:                |                               |            |  |  |
| County:                                      |                                                                                                    | State:                   |                      | Phone:                        |            |  |  |
| PART 3: DUR                                  | ATION OF LEASE                                                                                                    |                          |                      |                               |            |  |  |
|                                              |                                                                                                    |                          | Data Lagas Ends      |                               |            |  |  |
| Date Lease I                                 | Begins:                                                                                                    |                          | Date Lease Ends      | i.                            |            |  |  |
| PART 4: LEA                                  | PART 4: LEASE TO PURCHASE VEHICLE DESCRIPTION                                                                                                    |                          |                      |                               |            |  |  |
| The vehicle de                               | escribed below will be titled in the                                                                                                    | e <b>Lessors</b> name ar | nd is the defined "I | ien holder" until which tin   | ne the     |  |  |
| U U                                          | agreement has been fulfilled. This document confirms the Lessee also defined as "purchaser" and the vehicle                                                                                                    |                          |                      |                               |            |  |  |
| described belo                               | described below resides at the address referenced above by the Lessee/Lessor.                                                                                                    |                          |                      |                               |            |  |  |
| Make:                                        |                                                                                                    | Year:                    |                      | Company Unit #                | <i>‡</i> : |  |  |
| VIN #:                                       |                                                                                                    |                          | License Pl           | ate #:                        |            |  |  |
|                                              |                                                                                                    |                          |                      |                               |            |  |  |
| Signature of                                 | Lessee:                                                                                                    |                          | Date:                |                               |            |  |  |
| Print Lessee                                 | Name:                                                                                                    |                          | Title:               |                               |            |  |  |
| Signature of                                 | Lessor:                                                                                                    |                          | Date:                |                               |            |  |  |
| Print Lessor                                 | lame: Title:                                                                                                    |                          |                      |                               |            |  |  |

# IFTA-13- NEW IFTA ACCOUNT CHECKLIST- REQUIRED

Applicable if IFTA account is selected at registration.

All highlighted green-circled fields will be pre-populated.

All highlighted yellow-circled columns - Applicant will need to complete

| CONTACT MOTOR CARRIER SERVICES AT<br>APPLICANT/BUSINESS NAME:<br>VERIFIED BY:<br>USDOT NUMBER:<br>• IN ORDER TO OPEN AN IFTA ACCOUNT, YOU<br>NAME.<br>• EVERY OWNER OF A CMV SUBJECT TO REGI<br>FORMS AND THE FORMS MUST BEAR THE SI<br>SECTION 56-3-230.<br>• THE OWNER OPERATOR MUST PROVIDE AN<br>COMPANY RESPONSIBLE FOR THE SAFETY OF                                                                                                    | OUNT CHECKLIST  T (803) 896-3870 FOR FURTHER INFORMATION  IFTA CUSTOMER NUMBER:  FLEET NUMBER:  MUST HAVE A VEHICLE TITLED IN THE APPLICANT OR BUSINE  ISTRATION SHALL MAKE APPLICATION TO DMV ON APPROPRI  OPERATIONAL LEASE AGREEMENT, IRP-9, TO SHOW THE OF THE VEHICLE.  Ordance to IFTA procedures for the above account/fl |
|----------------------------------------------------------------------------------------------------|----------------------------------------------------------------------------------------------------|
| VERIFIED BY:<br>USDOT NUMBER:<br>IN ORDER TO OPEN AN IFTA ACCOUNT, YOU<br>NAME.<br>EVERY OWNER OF A CMV SUBJECT TO REGI<br>FORMS AND THE FORMS MUST BEAR THE SI<br>SECTION 56-3-230.<br>THE OWNER OPERATOR MUST PROVIDE AN I<br>COMPANY RESPONSIBLE FOR THE SAFETY OF<br>The following items were received/verified in acco<br>IFTA-1 APPLICATION                                                                                                    | FLEET NUMBER:<br>MUST HAVE A VEHICLE TITLED IN THE APPLICANT OR BUSINE<br>INSTRATION SHALL MAKE APPLICATION TO DMV ON APPROPRIA<br>WITHOUSE OF THE OWNER AS STATED IN SC CODE OF LAW<br>OPERATIONAL LEASE AGREEMENT, IRP-9, TO SHOW THE<br>OF THE VEHICLE.                                                                       |
| USDOT NUMBER:  IN ORDER TO OPEN AN IFTA ACCOUNT, YOU NAME. EVERY OWNER OF A CMV SUBJECT TO REGI FORMS AND THE FORMS MUST BEAR THE SI SECTION 56-3-230. THE OWNER OPERATOR MUST PROVIDE AN COMPANY RESPONSIBLE FOR THE SAFETY OF THE following items were received/verified in account of the following items were received/verified in account of the following items were received of the following items were received of the following i | MUST HAVE A VEHICLE TITLED IN THE APPLICANT OR BUSINE<br>INSTRATION SHALL MAKE APPLICATION TO DMV ON APPROPRIA<br>COMPUTE OF THE OWNER AS STATED IN SC CODE OF LAW<br>OPERATIONAL LEASE AGREEMENT, IRP-9, TO SHOW THE<br>OF THE VEHICLE.                                                                                         |
| IN ORDER TO OPEN AN IFTA ACCOUNT, YOU<br>NAME.     EVERY OWNER OF A CMV SUBJECT TO REGI<br>FORMS AND THE FORMS MUST BEAR THE SI<br>SECTION 56-3-230.     THE OWNER OPERATOR MUST PROVIDE AN<br>COMPANY RESPONSIBLE FOR THE SAFETY OF<br>The following items were received/verified in acco                                                                                                    | MUST HAVE A VEHICLE TITLED IN THE APPLICANT OR BUSINE<br>INSTRATION SHALL MAKE APPLICATION TO DMV ON APPROPRIA<br>COMPUTE OF THE OWNER AS STATED IN SC CODE OF LAW<br>OPERATIONAL LEASE AGREEMENT, IRP-9, TO SHOW THE<br>OF THE VEHICLE.                                                                                         |
| <ul> <li>IN ORDER TO OPEN AN IFTA ACCOUNT, YOU NAME.</li> <li>EVERY OWNER OF A CMV SUBJECT TO REGIFORMS AND THE FORMS MUST BEAR THE SISSECTION 563-230.</li> <li>THE OWNER OPERATOR MUST PROVIDE AN COMPANY RESPONSIBLE FOR THE SAFETY OF THE SAFETY OF THE SAFE</li></ul>  | ISTRATION SHALL MAKE APPLICATION TO DMV ON APPROPRI<br>COMPURE OF THE OWNER AS STATED IN SC CODE OF LAW<br>OPERATIONAL LEASE AGREEMENT, IRP-9, TO SHOW THE<br>OF THE VEHICLE.                                                                                                    |
| NAME.<br>• EVERY OWNER OF A CMV SUBJECT TO REGI<br>FORMS AND THE FORMS MUST BEAR THE SI<br>SECTION 56-3-230.<br>• THE OWNER OPERATOR MUST PROVIDE AN<br>COMPANY RESPONSIBLE FOR THE SAFETY OF<br>The following items were received/verified in according<br>IFTA-1 APPLICATION                                                                                                    | ISTRATION SHALL MAKE APPLICATION TO DMV ON APPROPRI<br>COMPURE OF THE OWNER AS STATED IN SC CODE OF LAW<br>OPERATIONAL LEASE AGREEMENT, IRP-9, TO SHOW THE<br>OF THE VEHICLE.                                                                                                    |
| NAME.<br>• EVERY OWNER OF A CMV SUBJECT TO REGI<br>FORMS AND THE FORMS MUST BEAR THE SI<br>SECTION 56-3-230.<br>• THE OWNER OPERATOR MUST PROVIDE AN<br>COMPANY RESPONSIBLE FOR THE SAFETY OF<br>The following items were received/verified in acco<br>IFTA-1 APPLICATION                                                                                                    | ISTRATION SHALL MAKE APPLICATION TO DMV ON APPROPRI<br>COMPURE OF THE OWNER AS STATED IN SC CODE OF LAW<br>OPERATIONAL LEASE AGREEMENT, IRP-9, TO SHOW THE<br>OF THE VEHICLE.                                                                                                    |
| FORMS AND THE FORMS MUST BEAR THE SI<br>SECTION 56-3-230.<br>• THE OWNER OPERATOR MUST PROVIDE AN<br>COMPANY RESPONSIBLE FOR THE SAFETY OF<br>he following items were received/verified in acco                                                                                                    | GUIDURE OF THE OWNER AS STATED IN SC CODE OF LAW<br>OPERATIONAL LEASE AGREEMENT, IRP-9, TO SHOW THE<br>OF THE VEHICLE.                                                                                                    |
| THE OWNER OPERATOR MUST PROVIDE AN<br>COMPANY RESPONSIBLE FOR THE SAFETY OF<br>he following items were received/verified in acco                                                                                                    | OF THE VEHICLE.                                                                                                    |
| he following items were received/verified in acco                                                                                                    |                                                                                                    |
| IFTA-1 APPLICATION                                                                                                    | ordance to IFTA procedures for the above account/fl                                                                                                    |
| IFTA-1 APPLICATION                                                                                                    |                                                                                                    |
| -                                                                                                    |                                                                                                    |
|                                                                                                    |                                                                                                    |
| MC-7 AGREEMENT TO PREPARE AND MAINTAI                                                                                                    |                                                                                                    |
|                                                                                                    |                                                                                                    |
|                                                                                                    |                                                                                                    |
| stablished Place of Business in South Carolina                                                                                                    |                                                                                                    |
| Physical Structure                                                                                                    |                                                                                                    |
| Physical Address                                                                                                    |                                                                                                    |
| Staffed by permanent employee(s)                                                                                                    |                                                                                                    |
| Open during normal business hours                                                                                                    |                                                                                                    |
| Records available                                                                                                    |                                                                                                    |
|                                                                                                    |                                                                                                    |
| roof of Residency – Applicant must have a valid South Carolina<br>ave the same name and the same address.):                                                                                                    | a Driver's License and <u>3</u> of the following documents ( <u>All documents mu</u>                                                                                                    |
| South Carolina Articles of Incorporation (registered                                                                                                    | I to conduct husiness in South Carolina)                                                                                                    |
| South Carolina Articles of Incorporation (registered<br>Vehicle titled in base jurisdiction or Financial Lease                                                                                                    | ·                                                                                                    |
| Applicant's current year residence or business rent                                                                                                    | -                                                                                                    |
| Most recent utility bill: landline phone (no cell phone                                                                                                    | -                                                                                                    |
| Applicant's prior year state OR federal income taxe                                                                                                    |                                                                                                    |
| Prior year paid county auto and/or residence prope                                                                                                    |                                                                                                    |
| Current year business license                                                                                                    | ary tax receipt or most recent mongage statement                                                                                                    |
|                                                                                                    |                                                                                                    |
| MC-7 Agreement to Prepare and Maintain Records                                                                                                    |                                                                                                    |
| MC-25 Power of Attorney                                                                                                    |                                                                                                    |
| -                                                                                                    | 5, is required to anyone who will conduct business on behalf of the acc                                                                                                    |
| holder.                                                                                                    |                                                                                                    |
|                                                                                                    |                                                                                                    |
| CARRIER HAS BEEN PROVIDED WITH A COPY OF THE SC IF                                                                                                    | RP/IFTA MOTOR CARRIER SERVICES MANUAL OR HAS BEEN                                                                                                    |
| INSTRUCTED THE MCS MANUAL CAN BE OBTAINED AT WW                                                                                                    | W.SCDMVONLINE.COM AND SIGNIFIES WITH THEIR INITIALS.                                                                                                    |

#### IFTA-1- APPLICATION FOR IFTA CREDENTIALS - REQUIRED

Please note that State is pre-populated with South Carolina on page 2 of IFTA-1 form. SC Counties can be selected from dropdown menu.

#### IFTA-1 - PAGE 1

South Carolina Department of Motor Vehicles IFTA-1 (Rev. 11/14) APPLICATION FOR INTERNATIONAL FUEL TAX AGREEMENT (IFTA) CREDENTIALS **INSTRUCTION SHEET** The IFTA-1 Application for International Fuel Tax Agreement (IFTA) credentials is for "qualified vehicles" which are intended to operate in IFTA member jurisdictions during the year and is used when opening an IFTA account; requesting additional IFTA decals and renewing the IFTA License. The IFTA application must be completed on both sides. Mail-in renewals must be received in Blytifiewood by 12/1 to insure that you receive the IFTA license and decal by 12/31. The new year decal may be displayed on your trucks effective 12/1; however, you must maintain the copy of your current IFTA License in the truck until the end of the current year. Faxed applications are not acceptable. When renewing your IFTA license, complete both sides of the IFTA-1 to insure the application will not be delayed due to incomplete information. The following items should be considered when renewing. ✓ IFTA Tax returns/payments must be current thru the 3<sup>rd</sup> guarter Application must be signed Number of vehicles must be indicated in the box beside Renewal An equipment listing must be submitted with year, make, model, VIN and Name of the carrier/owner of the vehicle, and IRP account number if applicable SCDMV will only issue the number of decal sets corresponding to the number of vehicles on the equipment listing Indicate Motor Carrier number if you have interstate operating authority and provide the USDOT number. If you lease to a carrier and transport under their MC number you must register as a carrier and indicate the USDOT number of the Motor Carrier that you are leasing to on your truck ✓ If you do not wish to renew write cancel and the effective date of the cancellation on the renewal and mail to SCDMV for the IFTA account to be closed. IFTA accounts can only be closed at the end of a quarter No fee is charged for the IFTA decal. Renewal can be processed at Blythewood, Chester, Dillon, Greer, Irmo, Kingstree and N. Augusta Web users can process online at www.scdmvonline.com Approved Web users may renew the IFTA account on line at www.scdmvonline.com. If you would like to register as a web user the MC-26 application may be obtained by going to www.scdmvonline.com., Forms and Manuals, select the Interstate Forms in the middle of the webpage. Return the MC-26 application to SCDMV, Motor Carrier Services, P.O. Box 1498, Blythewood, South Carolina 29016. Upon approval, a user ID and password will be emailed with instructions how to access the IRP/IFTA online system. The use of Dyed Fuel in highway vehicles is illegal in South Carolina. Dieselpowered highway vehicles are subject to inspection and will be fined the greater of \$1,000 or \$10 per gallon for the illegal use of the dyed fuel per SC CODE Section 12-28-1730 (F)

Page 1 of 3

# IFTA-1 - PAGE 2

All highlighted green-circled fields will pre-populated from registration page.

Highlighted yellow-circled columns - Applicant will need to complete

Highlighted red-circled columns – Signature will auto fill when application is submitted for review

Please note that the State field will default to South Carolina.

|                            | Renewal Application<br>Year<br>Additional IFTA Decals                                                                                                    | To:                                                                                                    |                                                                                                    |                                                                                                    |
|----------------------------|----------------------------------------------------------------------------------------------------|----------------------------------------------------------------------------------------------------|----------------------------------------------------------------------------------------------------|----------------------------------------------------------------------------------------------------|
| eck One:                   |                                                                                                    |                                                                                                    |                                                                                                    |                                                                                                    |
| Unincorporated Assoc       | iation (Enter Legal Name)                                                                                                    |                                                                                                    |                                                                                                    |                                                                                                    |
| Corporation (Enter Ch      | arter Name)                                                                                                    |                                                                                                    |                                                                                                    |                                                                                                    |
| Other (Explain)            |                                                                                                    |                                                                                                    |                                                                                                    |                                                                                                    |
|                            | ucted)                                                                                                    |                                                                                                    |                                                                                                    |                                                                                                    |
| (M. J. D. 00 C             | A 11>                                                                                                    |                                                                                                    |                                                                                                    |                                                                                                    |
| Iness (Must Be SC Street A | Address)                                                                                                    |                                                                                                    |                                                                                                    |                                                                                                    |
|                            | State                                                                                                    | Zin                                                                                                    | County                                                                                                    |                                                                                                    |
|                            | State<br>South Carolina                                                                                                    | Zip                                                                                                    | County                                                                                                    |                                                                                                    |
| Phone Number               | Fax Number USDO                                                                                                    | T Number E-M                                                                                                    | ail Address                                                                                                    |                                                                                                    |
| wher Partner or Officer    |                                                                                                    |                                                                                                    |                                                                                                    |                                                                                                    |
| Social Security            | Home Address                                                                                                    |                                                                                                    | Phone Nu                                                                                                    | umber                                                                                                    |
| Number                     |                                                                                                    |                                                                                                    |                                                                                                    |                                                                                                    |
|                            |                                                                                                    |                                                                                                    |                                                                                                    |                                                                                                    |
|                            |                                                                                                    |                                                                                                    |                                                                                                    |                                                                                                    |
|                            |                                                                                                    |                                                                                                    | L] NO                                                                                                    |                                                                                                    |
|                            |                                                                                                    |                                                                                                    |                                                                                                    |                                                                                                    |
|                            |                                                                                                    |                                                                                                    |                                                                                                    |                                                                                                    |
|                            |                                                                                                    |                                                                                                    |                                                                                                    |                                                                                                    |
|                            |                                                                                                    |                                                                                                    |                                                                                                    |                                                                                                    |
|                            |                                                                                                    |                                                                                                    |                                                                                                    |                                                                                                    |
|                            |                                                                                                    |                                                                                                    |                                                                                                    |                                                                                                    |
|                            |                                                                                                    |                                                                                                    |                                                                                                    |                                                                                                    |
|                            | Corporation (Enter Ch Other (Explain) r Which Business Is Condu iness (Must Be SC Street / Phone Number Phone Number wner, Partner or Officer Social Security Number you Maintain Bulk Stora | Corporation (Enter Charter Name) Corporation (Enter Charter Name) Corporation (Enter Charter Name) Corporation (Enter Charter Name) Corporation (Enter Charter Name) Corporation (Enter Charter Name) State South Carolina State South Carolina Visual Charter Name Visual Charter Name Visua | Corporation (Enter Charter Name) Corporation (Enter Charter Name) Corporation (Enter Charter Name) Corporation (Enter Charter Name) Corporation (Enter Charter Name) Corporation (Enter Charter Name) Corporation (Enter Charter Name) Corporation (Enter Name) Corporation (Enter Name) Corporation (E | Corporation (Enter Charter Name) Corporation (Enter Charter Name) Corporation (Explain) TWhich Business Is Conducted) TWhich Business Is Conducted) Twitch Business Is Conducted) Twitch Business Is Conducted) Twitch Business Is Conducted Twitch Business Is Conducted Twitch Bus |

#### IFTA-1 - PAGE 3

| South Carolina Department of Motor Vehicles<br>APPLICATION FOR INTERNATIONAL FUEL TAX<br>AGREEMENT (IFTA) CREDENTIALS                                                                                                    |                              |                                 |                  |                                                               |        |                                |
|----------------------------------------------------------------------------------------------------|------------------------------|---------------------------------|------------------|---------------------------------------------------------------|--------|--------------------------------|
| Complete the schedule below                                                                                                    | by pla                       | acing an "X" next to the jurisd | lictior          | in which you plan to operate                                  | e "Qu  | lalified Motor Vehicles"       |
| ALL JURISDICTIONS                                                                                                    |                              | KS – KANSAS                     |                  | NE – NEBRASKA                                                 |        | RI – RHODE ISLAND              |
| AB – ALBERTA                                                                                                    |                              | KY – KENTUCKY                   |                  | NH - NEW HAMPSHIRE                                            |        | SC - SOUTH CAROLINA            |
|                                                                                                    |                              | LA – LOUISIANA                  |                  | NJ – NEW JERSEY                                               |        | SD – SOUTH DAKOTA              |
|                                                                                                    |                              | MA – MASSACHUSETTS              |                  | NL – NEWFOUNDLAND<br>LABRADOR                                 |        | SK - SASKATCHEWAN              |
| AZ – ARIZONA                                                                                                    |                              | MB – MANITOBA                   |                  | NM – NEW MEXICO                                               |        | TN - TENNESSEE                 |
| BC – BRITISH COLUMBIA                                                                                                    |                              | MD – MARYLAND                   |                  | NS – NOVA SCOTIA                                              |        | TX - TEXAS                     |
| CA – CALIFORNIA                                                                                                    |                              | ME – MAINE                      |                  | NT - NW TERRITORIES                                           |        | UT - UTAH                      |
| CO – COLORADO                                                                                                    |                              | MI – MICHIGAN                   |                  | NV – NEVADA                                                   |        | VA -VIRGINIA                   |
| CT – CONNETICUT                                                                                                    |                              | MN – MINNESOTA                  |                  | NY – NEW YORK                                                 |        | VT - VERMONT                   |
| DE – DELAWARE                                                                                                    |                              | MO – MISSOURI                   |                  | OH – OHIO                                                     |        | WA - WASHINGTON                |
| FL – FLORIDA                                                                                                    |                              | MS – MISSISSIPPI                |                  | OK – OKLAHOMA                                                 |        | WI - WISCONSIN                 |
| GA – GEORGIA                                                                                                    |                              | MT – MONTANA                    |                  | ON -ONTARIO                                                   |        | WV – WEST VIRGINIA             |
| IA -IOWA                                                                                                    |                              | MX – MEXICO                     |                  | OR -OREGON                                                    |        | WY - WYOMING                   |
| ID – IDAHO                                                                                                    |                              | NB - NEW BRUNSWICK              |                  | PA – PENNSYLVANIA                                             |        | YT - YUKON                     |
| IL – ILLINOIS                                                                                                    |                              | NC – NORTH CAROLINA             |                  | PE – PRINCE EDWARD                                            |        |                                |
|                                                                                                    |                              |                                 |                  | ISLAND                                                        | -      |                                |
|                                                                                                    |                              | ND – NORTH DAKOTA               |                  | QC - QUEBEC                                                   |        | odel, serial number, owner for |
| Number of IFTA Decal sets re<br>(1 set required per vehicle)<br>Equipment listing must be atta                                                                                                    | Replacement       Additional |                                 |                  |                                                               |        |                                |
| SC DMV Website                                                                                                    |                              |                                 |                  |                                                               |        | IFTA, Inc. Website             |
| www.scdmvonline.net                                                                                                    |                              |                                 |                  |                                                               |        | www.iftach.org                 |
| RETURN APPLICATION TO:<br>S.C. DEPARTMENT OF MOTOR VEHICLES<br>ATTN: MOTOR CARRIER SERVICES<br>P.O. BOXES 1498<br>BLYTHEWOOD, S.C. 29016-0027<br>If you have any questions, please call: (803) 896-3870<br>Under penalties of perjury, the applicant certifies with his or her signature that, to the best of his or her knowledge, the information<br>contained in this application is true, accurate and complete and any falsification subjects him or her to appropriate civil and/or<br>criminal sanctions of the Sate of South Carolina. The applicant agrees to comply with reporting, payment, record keeping and license<br>display requirements as specified in the International Fuel Tax Agreement and South Carolina general statutes. The applicant further |                              |                                 |                  |                                                               |        |                                |
| agrees that the South Carolina<br>of other fees administered by<br>these provisions shall be grout<br>Signature<br>Date                                                                                                    | the De                       | epartment or delinquent on fu   | uel ta:<br>uth C | xes due to any member juriso<br>arolina and all member juriso | dictio | n Failure to comply with       |
|                                                                                                    |                              |                                 |                  | 3 of 3                                                        |        |                                |

#### MC-25- POWER OF ATTORNEY - OPTIONAL

Task located under the following sections:

- Fill Out Additional Forms to Print and Upload
- Upload Printed and Signed Forms

| South Card<br>POWER OF A                                                                                                    |                                                            | -                                                                     |                                                                   |                                                                                         | MC-25<br>(Rev. 6/16)                                                                               |
|----------------------------------------------------------------------------------------------------|------------------------------------------------------------|-----------------------------------------------------------------------|-------------------------------------------------------------------|-----------------------------------------------------------------------------------------|----------------------------------------------------------------------------------------------------|
| The Power of Attorney (MC-25) cannot<br>file IRP/IFTA applications/returns and p<br>types of official communications with th                                                                                                    | pay taxes a                                                | s owed. They                                                          | are also requ                                                     | ired to accept and                                                                      |                                                                                                    |
| If a licensee prefers an appointed indiv<br>completed. This is a privilege extended<br>such action will not be considered unle<br>completion of this form does not relieve<br>licensee is ultimately responsible for th<br>or Service Provider. The Power of Atto<br>the selection of Power of Attorney. | d to the lice<br>ess this form<br>the licens<br>be payment | nsee which re<br>n is properly co<br>ee of the lega<br>of taxes as we | quires specia<br>ompleted and<br>obligations a<br>ell as all acts | I handling by the D<br>placed on file with<br>issociated with a p<br>and omissions of t | Department, therefore,<br>in the Department. The<br>articular license. The<br>he stated individual |
|                                                                                                    | POW                                                        | ER OF AT                                                              | <u>FORNEY</u>                                                     |                                                                                         |                                                                                                    |
| The undersigned principal and license                                                                                                    | e has made                                                 | and appointe                                                          | d, and does h                                                     | nereby make and a                                                                       | appoint                                                                                            |
| (Company Name and Individuals Name                                                                                                    | e)                                                         |                                                                       |                                                                   |                                                                                         |                                                                                                    |
| (                                                                                                    | -,                                                         |                                                                       |                                                                   |                                                                                         |                                                                                                    |
| (Mailing Address)                                                                                                    |                                                            |                                                                       |                                                                   | (Phone N                                                                                | lumber)                                                                                            |
| to act as Attorney-in-Fact for the licens<br>representative capacity on behalf of the<br>IFTA fuel taxes including licensing, der<br>documents with any employee of the S                                                                                                    | e including<br>cal orders, f                               | licensing; this                                                       | power of atto                                                     | rney shall be for al                                                                    | Il matters related to                                                                              |
| IN WITNESS WHEREOF, I,                                                                                                    |                                                            |                                                                       |                                                                   |                                                                                         |                                                                                                    |
| have set my hand this                                                                                                    |                                                            | day of                                                                |                                                                   | ,                                                                                       | , 20                                                                                               |
|                                                                                                    |                                                            |                                                                       |                                                                   |                                                                                         |                                                                                                    |
| Signature of Owner/Legal Representat                                                                                                    | ive                                                        |                                                                       | Title                                                             |                                                                                         |                                                                                                    |
|                                                                                                    |                                                            |                                                                       | IRP/IFTA                                                          | Customer Number                                                                         |                                                                                                    |
|                                                                                                    |                                                            |                                                                       |                                                                   |                                                                                         |                                                                                                    |
|                                                                                                    |                                                            | NOWLEDG                                                               |                                                                   |                                                                                         |                                                                                                    |
| STATE OF                                                                                                    | )                                                          | COUNTY                                                                | OF                                                                |                                                                                         | )                                                                                                  |
| On this                                                                                                    | day of                                                     |                                                                       | , 20                                                              | , before me, th                                                                         | e undersigned Notary                                                                               |
| Public, in and for the county and state<br>and acknowledged to me that he exect<br>the uses and purposes therein set forth                                                                                                    | uted the sa                                                |                                                                       |                                                                   | y act and deed, of                                                                      | said corporation, for                                                                              |
|                                                                                                    |                                                            |                                                                       | ha 14                                                             |                                                                                         |                                                                                                    |
| Given under my hand and seal the day                                                                                                    | and year l                                                 | ast above writ                                                        | len.                                                              |                                                                                         |                                                                                                    |
| Notary Public                                                                                                    |                                                            |                                                                       |                                                                   |                                                                                         |                                                                                                    |
| My commission Expires:                                                                                                    |                                                            |                                                                       |                                                                   |                                                                                         |                                                                                                    |
| A power of attorney submitted from<br>a notary of the state. The submitter<br>state to authenticate documents ser<br>without action.                                                                                                    | must ensu                                                  | re that such                                                          | authenticatio                                                     | on is proper under                                                                      | r the law of that                                                                                  |

#### MC-26- MOTOR CARRIER WEB ENTRY ACCESS APPLICATION - OPTIONAL

#### MC-26 - PAGE - 1

All highlighted green-circled fields will pre-populated from registration page.

Highlighted yellow-circled columns - Applicant will need to complete

Highlighted red-circled columns - Signature will auto fill when application is submitted for review

| Access to t                                                                                                    | MOTOR CARRIER<br>he SCDMV web entry appl                                                                                                    |                                                                                                    |                                                                          |                                                                              | Page 1 of 5                                       |
|----------------------------------------------------------------------------------------------------|----------------------------------------------------------------------------------------------------|----------------------------------------------------------------------------------------------------|--------------------------------------------------------------------------|------------------------------------------------------------------------------|---------------------------------------------------|
| restricted fo<br>as an empl<br>account(s)<br>liabilities, N                                                                                                    | or the use of the carrier and<br>oyee of the carrier/permitti<br>listed above. In order to pr<br>lon Sufficient Funds, Out o<br>IC-25) must be on file if so                                                                                                    | d/or the permitting<br>ng agency in legal<br>ocess transaction<br>f Service Order ar                                                                                                    | agency personr<br>ly registering ve<br>the account mi<br>d no revocation | tel in performing<br>hicles for the IR<br>ust have no outs<br>s/suspensions. | g their duties<br>RP/IFTA<br>standing<br>Power of |
|                                                                                                    | ng is a list of transactions t<br>al Registration Plan (IRP) a                                                                                                    |                                                                                                    |                                                                          |                                                                              |                                                   |
| a. Rene<br>renev<br>b. File c                                                                                                    | w International Fuel Tax A<br>wing; TIN and name chang<br>uarterly IFTA fuel tax retur<br>FTA amendments                                                                                                    | es are not allowed                                                                                                    |                                                                          |                                                                              |                                                   |
|                                                                                                    | est additional fuel decals (                                                                                                    | decals will be mai                                                                                                    | ed by SCDMV)                                                             |                                                                              |                                                   |
|                                                                                                    | cate IFTA license<br>w annual IRP interstate ve                                                                                                    | hiele registration                                                                                                    | alu on ronowah                                                           | la vahialas (alla                                                            | we you to                                         |
|                                                                                                    | n an IRP invoice and pay.                                                                                                    |                                                                                                    |                                                                          |                                                                              |                                                   |
| recei                                                                                                    | ved.)<br>cate Cab Card                                                                                                    |                                                                                                    |                                                                          |                                                                              |                                                   |
|                                                                                                    | e vehicle                                                                                                    |                                                                                                    |                                                                          |                                                                              |                                                   |
|                                                                                                    | nd vehicle without fee; cha                                                                                                    |                                                                                                    |                                                                          |                                                                              |                                                   |
| j. Repla                                                                                                    | ace plate (complete SCDM                                                                                                    | V Form 452; DMV                                                                                                    | will mail plate/c                                                        | ab card)                                                                     |                                                   |
|                                                                                                    |                                                                                                    |                                                                                                    |                                                                          |                                                                              |                                                   |
| MOTOR C                                                                                                    | ARRIER IRP/IFTA ACCO                                                                                                    | OUNT HOLDER I                                                                                                    | FORMATION                                                                |                                                                              |                                                   |
|                                                                                                    | ARRIER IRP/IFTA ACCO                                                                                                    | DUNT HOLDER I                                                                                                    | NFORMATION                                                               |                                                                              |                                                   |
| IRP/IFTA A                                                                                                    |                                                                                                    | OUNT HOLDER I                                                                                                    | NFORMATION                                                               |                                                                              |                                                   |
| IRP/IFTA /                                                                                                    | ACCOUNT NUMBER                                                                                                    | DUNT HOLDER I                                                                                                    |                                                                          |                                                                              |                                                   |
| IRP/IFTA /                                                                                                    | ACCOUNT NUMBER                                                                                                    | DUNT HOLDER I                                                                                                    |                                                                          | ZIP CODE                                                                     |                                                   |
| IRP/IFTA A<br>IRP/IFTA A<br>PHYSICAL<br>CITY                                                                                                    | ACCOUNT NUMBER                                                                                                    |                                                                                                    |                                                                          | ZIP CODE                                                                     |                                                   |
| IRP/IFTA /<br>IRP/IFTA /<br>PHYSICAL<br>CITY                                                                                                    | ACCOUNT NUMBER                                                                                                    | STA                                                                                                    |                                                                          | ZIP CODE                                                                     |                                                   |
| IRP/IFTA A<br>PHYSICAL<br>CITY<br>IRP/IFTA C<br>CONTACT                                                                                                    | ACCOUNT NUMBER                                                                                                    | STA                                                                                                    |                                                                          | ZIP CODE                                                                     |                                                   |
| IRP/IFTA A<br>PHYSICAL<br>CITY<br>IRP/IFTA C<br>CONTACT<br>CONTACT                                                                                                    | ACCOUNT NUMBER                                                                                                    | STA                                                                                                    | TE                                                                       |                                                                              | only when                                         |
| IRP/IFTA A<br>PHYSICAL<br>CITY<br>IRP/IFTA C<br>CONTACT<br>CONTACT<br>CONTACT<br>CONTACT                                                                                                    | ACCOUNT NUMBER<br>ACCOUNT NAME<br>ADDRESS<br>CONTACT NAME<br>TELEPHONE NUMBER<br>E-MAIL ADDRESS<br>Designated Permitting Agency: Carrie                                                                                                    | STA<br>gency/Acting Ar<br>er authorizes the                                                                                                    | TE<br><b>rent Informatic</b><br>ollowing Permi                           | o <u>n – complete</u><br>tting Agency /a                                     | cting                                             |
| IRP/IFTA /<br>PHYSICAL<br>CITY<br>IRP/IFTA (<br>CONTACT<br>CONTACT<br>CONTACT<br>CONTACT                                                                                                    | ACCOUNT NUMBER<br>ACCOUNT NAME<br>ADDRESS<br>CONTACT NAME<br>TELEPHONE NUMBER<br>E-MAIL ADDRESS<br>CONSIGNATED Permitting A                                                                                                    | STA<br>gency/Acting Ar<br>er authorizes the                                                                                                    | TE<br><b>rent Informatic</b><br>ollowing Permi                           | o <u>n – complete</u><br>tting Agency /a                                     | cting                                             |
| IRP/IFTA A<br>PHYSICAL<br>CITY<br>IRP/IFTA C<br>CONTACT<br>CONTACT<br>CONTACT<br>CONTACT<br>CONTACT<br>CONTACT<br>CONTACT                                                                                                    | ACCOUNT NUMBER<br>ACCOUNT NAME<br>ADDRESS<br>CONTACT NAME<br>TELEPHONE NUMBER<br>E-MAIL ADDRESS<br>Designated Permitting A<br>ermitting Agency: Carrie<br>loyee(s) to perform transa                                                                                                    | STA<br>State of the following of the following for the following for | TE<br><u>gent Information</u><br>ollowing Permin<br>owing specified      | o <u>n – complete</u><br>tting Agency /a                                     | cting                                             |
| IRP/IFTA A<br>PHYSICAL<br>CITY<br>IRP/IFTA C<br>CONTACT<br>CONTACT<br>CO | ACCOUNT NUMBER<br>ACCOUNT NAME<br>ADDRESS<br>CONTACT NAME<br>TELEPHONE NUMBER<br>E-MAIL ADDRESS<br>Designated Permitting A<br>ermitting Agency: Carrie<br>loyee(s) to perform transa                                                                                                    | STA<br>State of the following of the following for the following for | TE<br><u>gent Information</u><br>ollowing Permin<br>owing specified      | o <u>n – complete</u><br>tting Agency /a                                     | cting                                             |
| IRP/IFTA A<br>PHYSICAL<br>CITY<br>IRP/IFTA C<br>CONTACT<br>CONTACT<br>CO | ACCOUNT NUMBER<br>ACCOUNT NAME<br>ADDRESS<br>CONTACT NAME<br>TELEPHONE NUMBER<br>E-MAIL ADDRESS<br>Designated Permitting A<br>ermitting Agency: Carrie<br>loyee(s) to perform transa<br>NG AGENT SCDMV CUS<br>NG AGENT NAME                                                                                                    | STA<br>State of the following of the following for the following for | TE<br><u>gent Information</u><br>ollowing Permin<br>owing specified      | o <u>n – complete</u><br>tting Agency /a                                     | cting                                             |
| IRP/IFTA A<br>PHYSICAL<br>CITY<br>IRP/IFTA C<br>CONTACT<br>CONTACT<br>CONTACT<br>CONTACT<br>CONTACT<br>CONTACT<br>CONTACT<br>PERMITTI<br>PERMITTI<br>PERMITTI                                                                                                    | ACCOUNT NUMBER<br>ACCOUNT NAME<br>ADDRESS<br>CONTACT NAME<br>TELEPHONE NUMBER<br>E-MAIL ADDRESS<br>Designated Permitting A<br>ermitting Agency: Carrie<br>loyee(s) to perform transa                                                                                                    | STA<br>agency/Acting A<br>er authorizes the<br>actions for the foll<br>STOMER NUMBE                                                                                                    | TE<br><u>rent Informatic</u><br>ollowing Permin<br>owing specified<br>R  | o <u>n – complete</u><br>tting Agency /a<br>IRP/IFTA acco                    | cting                                             |
| IRP/IFTA A<br>PHYSICAL<br>CITY<br>IRP/IFTA C<br>CONTACT<br>CONTACT<br>CONTACT<br>CONTACT<br>CONTACT<br>CONTACT<br>CONTACT<br>PERMITTI<br>PERMITTI<br>PERMITTI<br>CITY                                                                                                    | ACCOUNT NUMBER<br>ACCOUNT NAME<br>ADDRESS<br>CONTACT NAME<br>TELEPHONE NUMBER<br>TELEPHONE NUMBER<br>CONTACT NAME<br>TELEPHONE NUMBER<br>Designated Permitting A<br>Control of the second second seco | STA<br>STA<br>STA<br>STA<br>STOMER NUMBE<br>STOMER NUMBE<br>STA                                                                                                    | TE<br><u>rent Informatic</u><br>ollowing Permin<br>owing specified<br>R  | o <u>n – complete</u><br>tting Agency /a                                     | cting                                             |
| IRP/IFTA A<br>PHYSICAL<br>CITY<br>IRP/IFTA C<br>CONTACT<br>CONTACT<br>CO | ACCOUNT NUMBER<br>ACCOUNT NAME<br>ADDRESS<br>CONTACT NAME<br>TELEPHONE NUMBER<br>E-MAIL ADDRESS<br>Designated Permitting A<br>ermitting Agency: Carrie<br>loyee(s) to perform transa<br>NG AGENT SCDMV CUS<br>NG AGENT NAME                                                                                                    | STA<br>STA<br>STA<br>STA<br>STOMER NUMBE<br>STOMER NUMBE<br>STA<br>NAME                                                                                                    | TE<br><u>rent Informatic</u><br>ollowing Permin<br>owing specified<br>R  | o <u>n – complete</u><br>tting Agency /a<br>IRP/IFTA acco                    | cting                                             |

# MC-26 - PAGE 2

|                                                                                                    | olina Department (<br>ER WEB ENTRY A                                                                                                    |                     |            | MC-26<br>(Rev. 7/16)<br>Page 2 of 3 |  |  |
|----------------------------------------------------------------------------------------------------|----------------------------------------------------------------------------------------------------|---------------------|------------|-------------------------------------|--|--|
| Name of Individual Using System Employee of Carrier Employee of Service E-mail Address<br>(print clearly) Provider<br>(Check appropriate box)                                                                                                    |                                                                                                    |                     |            |                                     |  |  |
|                                                                                                    |                                                                                                    |                     |            |                                     |  |  |
|                                                                                                    |                                                                                                    |                     |            |                                     |  |  |
|                                                                                                    |                                                                                                    |                     |            |                                     |  |  |
|                                                                                                    |                                                                                                    |                     |            |                                     |  |  |
| The carrier/permitting agent v<br>carrier/permitting agent's emplo                                                                                                    |                                                                                                    |                     | nformation | to authorize                        |  |  |
| employee has left the comp                                                                                                    | The carrier/permitting agent will notify SCDMV immediately when a carrier/permitting agent's<br>employee has left the company or service bureau, and that the carrier/permitting agent<br>employees access should be deleted. |                     |            |                                     |  |  |
| The carrier/permitting agent signing this application understands that improper use or release of the data information contained on the SCDMV web entry applications will result in loss of SCDMV web entry applications access as well as possible civil and criminal penalties under both state and federal laws.                                                                                                    |                                                                                                    |                     |            |                                     |  |  |
| The carrier/permitting agent will indemnify, save, and hold SCDMV, its' agents, and employees harmless from any claims or causes of action, including attorney's fees incurred by SCDMV, arising from the performance of this application by the carrier/permitting agent or the carrier/permitting agent's employee(s). This clause will not be construed to bar any legal remedies the carrier/permitting agent may have for SCDMV's failure to fulfill its obligations under this application. |                                                                                                    |                     |            |                                     |  |  |
| SCDMV, the carrier, or the carrier's permitting agent may terminate this application at any time, with or without cause upon written notice to the other parties, which will result in the termination of carrier/permitting agent access to the SCDMV web entry application.                                                                                                    |                                                                                                    |                     |            |                                     |  |  |
| This application shall be deer<br>parties bound upon the comple                                                                                                    |                                                                                                    |                     | med compl  | ete with the                        |  |  |
| The carrier/permitting agent will<br>Sec. 2721 et seq., the South Ca<br>10 et seq., and any other applic<br>information.                                                                                                    | rolina Family Privacy Pr                                                                                                    | rotection Act, S.C. | Code Ann.  | Sec. 30-2-                          |  |  |

#### MC-26 - PAGE 3

| South Carolina Department of Motor Vehicles<br>MOTOR CARRIER WEB ENTRY ACCESS APPLICATION1. CARRIER<br>(The carrier certifies that the appropriate<br>person(s) has executed the application on<br>behalf of the carrier as required by<br>applicable articles, bylaws, resolutions, or<br>ordinances).2. PERMITTING AGENT<br>(The permitting agent certifies that<br>appropriate person(s) has execute<br>applicable articles, bylaws, resolutions, or<br>ordinances.) |                                                 |  |  |  |
|----------------------------------------------------------------------------------------------------|-------------------------------------------------|--|--|--|
| By: Carrier Signature                                                                                                    | By: Permitting Agent Signature                  |  |  |  |
| Name:<br>Print Name                                                                                                    | Name:<br>Print Name                             |  |  |  |
| Title:<br>Date:                                                                                                    | . Title:<br>Date:                               |  |  |  |
| 3. SCDMV By: SCDMV Authorized Personnel                                                                                                    |                                                 |  |  |  |
| Title: Date: Return this form to SCDMV, Motor Carrier Services,                                                                                                    | P.O. Box 1498, Blythewood, South Carolina 29016 |  |  |  |

## MC-7 - REQUIRED

All highlighted green-circled fields will pre-populated from registration page.

Highlighted yellow-circled columns - Applicant will need to complete

Highlighted red-circled columns - Signature will auto fill when application is submitted for review

|                                                                                                    |                                                                                                    |                                                                                      | RDS IN ACCORDANCE WITH<br>ERNATIONAL FUEL TAX AGREEMENT                                                                                                    |
|----------------------------------------------------------------------------------------------------|----------------------------------------------------------------------------------------------------|--------------------------------------------------------------------------------------|----------------------------------------------------------------------------------------------------|
| DISTANCE RECORDS (IFTA and IRP): You <u>must</u> recap on monthly and quarterly fleet summaries. Ad           1.         Date(s) of trip (starting and ending)           2.         Trip origin and destination (city and state)           3.         Route of travel (highway numbers)           4.         Beginning and ending odometer/hubomet<br>the trip                                                                                                    | equate distance records <u>m</u>                                                                                                    |                                                                                      | Total trip distance<br>Distance by jurisdiction<br>Unit number or vehicle identification                                                                                                    |
| Adequate Records for a Global Positioning Syst 1. Original GPS or other location data for ea 2. Date and time of each reading 3. Odometer/Hub odometer/Engine control r readings (beginning and ending) 4. Distance between each reading 5. Route of travel Accountable distance includes interjurisdictional a distance, off-highway distance, and trip permit dista preceding year (July 1 through June 30 preceding t must not be used for jurisdictions in which the fleet 1                                                                   | ch vehicle<br>module (ECM)<br>nd intrajurisdictional distan<br>nce. All distance accumula<br>re registration year) must b                                                                                                    | 6.<br>7.<br>8.<br>9.<br>ce, load<br>ited by<br>e repor                               | Total trip distance<br>Distance by jurisdiction<br>Unit number or vehicle identification number<br>Fleet summaries (total distance per unit and<br>fleet/jurisdictional distance per unit and fleet)<br>aded and empty distance, deadhead and/or bobtail<br>y the power units apportioned in the fleet within the<br>orted as actual on the IRP application. Estimated distance |
| Interjurisdictional Travel: Apportioned registration<br>traveling only in one jurisdiction are not eligible for a                                                                                                    |                                                                                                    |                                                                                      | les traveling in two or more member jurisdictions. Vehicles full registration fees.                                                                                                    |
|                                                                                                    |                                                                                                    |                                                                                      | for each fuel type for each vehicle. This information should<br>ulk fuel purchases are to be accounted for separately.                                                                                                    |
| To receive tax paid credit, the following information<br>1. Date of withdrawal<br>2. Number of gallons/liters withdrawn all bul<br>3. Type of Fuel<br>4. Unit number or vehicle identification<br><b>RECORD RETENTION</b> : All carrier records pertainin<br>reported distance for any registrant whose applicati<br>was based for a period of three years after the close<br><b>DECLARATION</b> : The undersigned has read this do<br>with the IRP and IFTA requirements. I understand for<br>possible reduction of MPG to 4.00 for IFTA. For IRF | by delivery tickets and/or n<br>must be maintained:<br>k withdrawals<br>g to IFTA must be kept for<br>on for apportioned registrat<br>of the registration year.<br>iccument and agrees to preg-<br>ilure to maintain complete | 5.<br>6.<br>7.<br>ecceipts.<br>5.<br>6.<br>four yea<br>ion has<br>pare an<br>records | Price per gallon/liter<br>Unit number or vehicle identification<br>Purchaser's signature<br>s. You must also have a reliable meter on your bulk tank.                                                                                                    |
| registration for inadequate or unavailable records.<br>Your IRP and IFTA privileges may also be canceled                                                                                                    | if inadequate distance rec                                                                                                    | ords are                                                                             |                                                                                                    |
| CARRIER NAME                                                                                                    |                                                                                                    |                                                                                      | DMV CUSTOMER NUMBER                                                                                                    |
| **AUTHORIZED REPRESENTATIVE (PRINT)                                                                                                    | SIGNATURE                                                                                                    |                                                                                      | TITLE                                                                                                    |
| CITY                                                                                                    | STATE                                                                                                    |                                                                                      | DATE                                                                                                    |

Note: All applicant signature fields will be handled during signature tasks.

# UPLOAD TASK

- \* Upload Copy of Driver's License
- \* Upload Proof of Insurance

# UPLOAD THREE OF THE FOLLOWING PROOFS OF RESIDENCY

List includes tasks when **Business Applicant** is selected:

- \* Upload Vehicle Title
- \* Upload SC Articles of Incorporation
- Upload or Business or Rental Agreement
- Upload most Recent Utility Bill
- Upload State or Federal Income Taxes
- Upload Current Year Business License
- Upload Property Tax Receipt
- Upload Vehicle Tax Receipt
- Upload Additional Documentation

#### List includes task when **Individual Applicant** is selected:

- \* Upload Vehicle Title
- Upload Residence or Business Rental Agreement
- Upload most Recent Utility Bill
- Upload State or Federal Income Taxes
- Upload Property Tax Receipt
- Upload Mortgage Statement
- Upload Vehicle Tax Receipt
- Upload Additional Documentation

# FILL OUT ADDITIONAL FORMS TO PRINT AND UPLOAD

- Download SCDMV IRP-9
- Download SCDMV IRP-10
- Download SCMV MC-25

Note: Once completed, please download a copy by clicking on the open button in the Attachments section. The applicable form will need to be printed to get the required signatures and upload a scanned copy in the following Upload Printed and Forms Section.

# UPLOAD PRINTED AND SIGNED FORMS

- Upload Copy of IRP-9
- Upload Copy of IRP-10
- Upload Copy of MC-25

Note: Upload a scanned copy from previous step.

#### COMPLETE

- \* Add Signature
- \* Complete and send to DMV for Review

#### NEED SIGNATURE

- Upload a scanned copy of the IRP-9 Document If applicable
- Upload a scanned copy of the IRP-10 Document If applicable

# COMPLETE -REQUIRED

- \* Please add your signature. By signing this section, your signature will be applied to each of the forms.
- \*Complete and Send to DMV for Review

Note: Once all required tasks have been successfully completed, the end user must hit the save button. This request will be sent to a Motor Carrier Service Agent for Review.

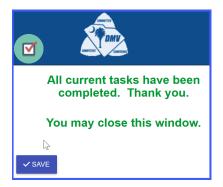

5. Completed IRP/IFTA Accounts

When applicable the system will display the completed IRP/IFTA Accounts of the signed in user.

| Completed IRP/IFTA Accounts   |   |         |
|-------------------------------|---|---------|
| Id 🔻 Date Created 🔻 Status    | т | Summary |
| H H D F H 10 V items per page |   |         |

6. My Profile 🔢

| 🍒 My P        | rofile                |
|---------------|-----------------------|
| Username      | RViking               |
| a Password    | Change Password       |
| Display Name  | Ragnar Lothbrook      |
| First Name    | Ragnar                |
| Last Name     | Lothbrook             |
| Email Address | Viking@vallahalla.com |
| Signature     | Update Signature c    |
| ✓ SAVE        |                       |

- a) Allows the signed-in user to change their password.
- b) First Name, Last Name & Email addresses can be modified. The name fields will update the Display name. The Username cannot be modified.
- c) Update Signature: System allows user to update and store their signature with two options:
  - Draw using mouse/finger or pen
  - Use signaure pad if applicable

|           |                               | Signature     | <br>CLEAR SIGNATURE |
|-----------|-------------------------------|---------------|---------------------|
| Signature | O Draw using mouse/finger/pen | →             |                     |
|           |                               | © CANCEL SAVE |                     |